# Geometria Computacional

### **Cristina G. Fernandes**

Departamento de Ciência da Computação do IME-USP

http://www.ime.usp.br/˜cris/

segundo semestre de 2014

GeoComp 2014 – p. 1/22

Uma coleção de segmentos do plano é dada por doisvetores  $e[1\mathinner{.\,.} n], d[1\mathinner{.\,.} n]$  de pontos.

Uma coleção de segmentos do plano é dada por doisvetores  $e[1\mathinner{.\,.} n], d[1\mathinner{.\,.} n]$  de pontos.

A coordenada do ponto  $e[i]$  é  $(e_X[i], e_Y$ A coordenada do ponto  $d[i]$  é  $(d_X[i], d_Y)$  $\,$  $Y[i]$ ).  $\,$  $Y[i]).$ 

Uma coleção de segmentos do plano é dada por doisvetores  $e[1\mathinner{.\,.} n], d[1\mathinner{.\,.} n]$  de pontos.

A coordenada do ponto  $e[i]$  é  $(e_X[i], e_Y$ A coordenada do ponto  $d[i]$  é  $(d_X[i], d_Y)$  $\,$  $Y[i]$ ).  $\,$  $Y[i]).$ 

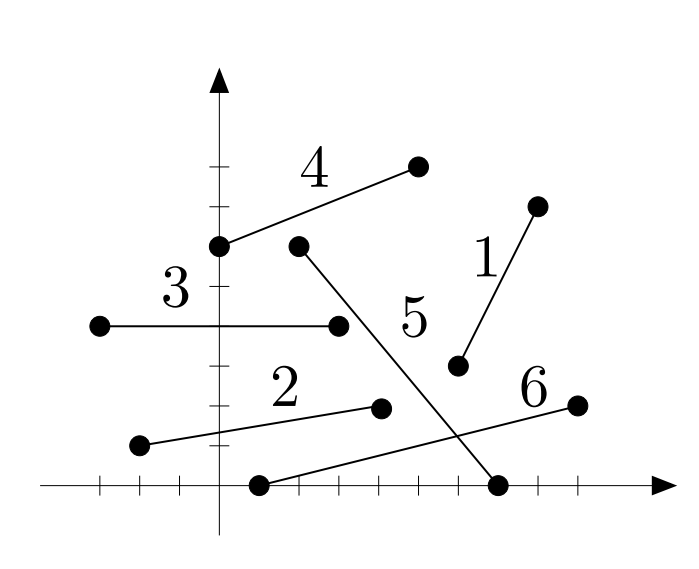

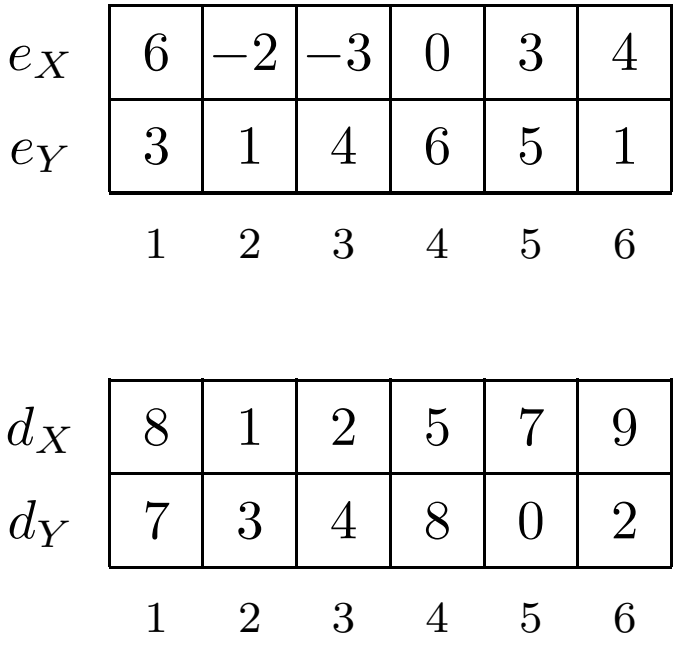

Problema: Dada uma coleção de segmentos no plano, decidir se existem dois segmentos na coleção que seintersectam.

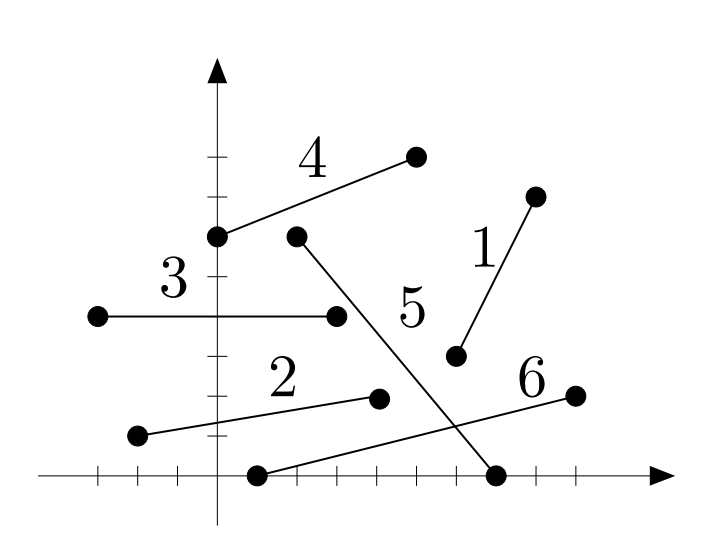

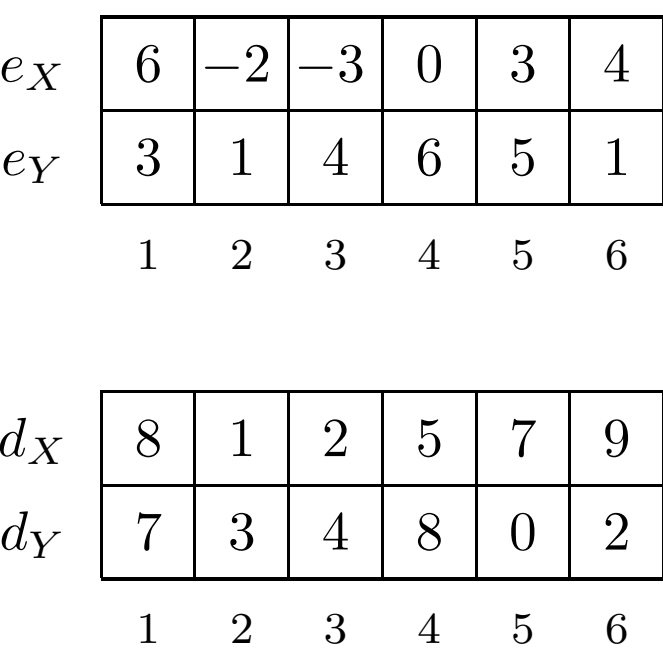

Problema: Dada uma coleção de segmentos no plano, decidir se existem dois segmentos na coleção que seintersectam.

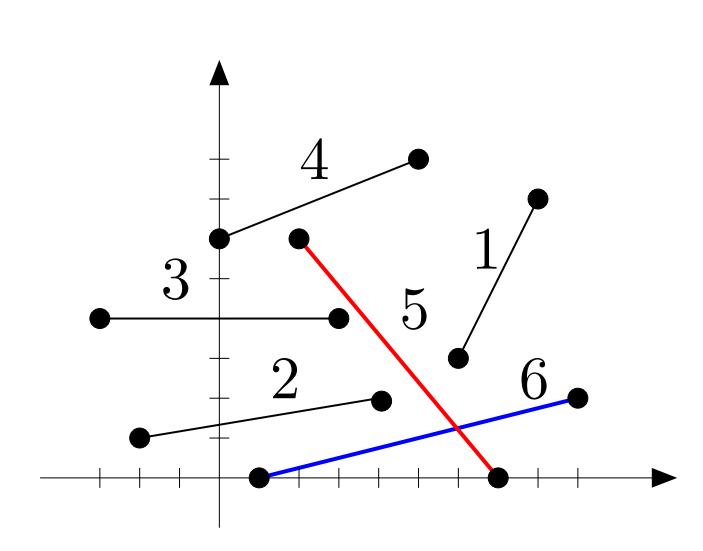

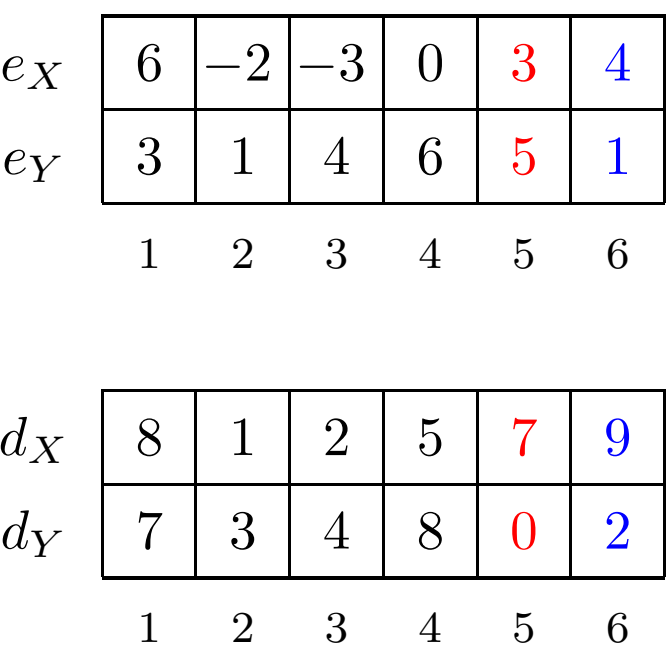

Problema: Dada uma coleção de segmentos no plano, decidir se existem dois segmentos na coleção que seintersectam.

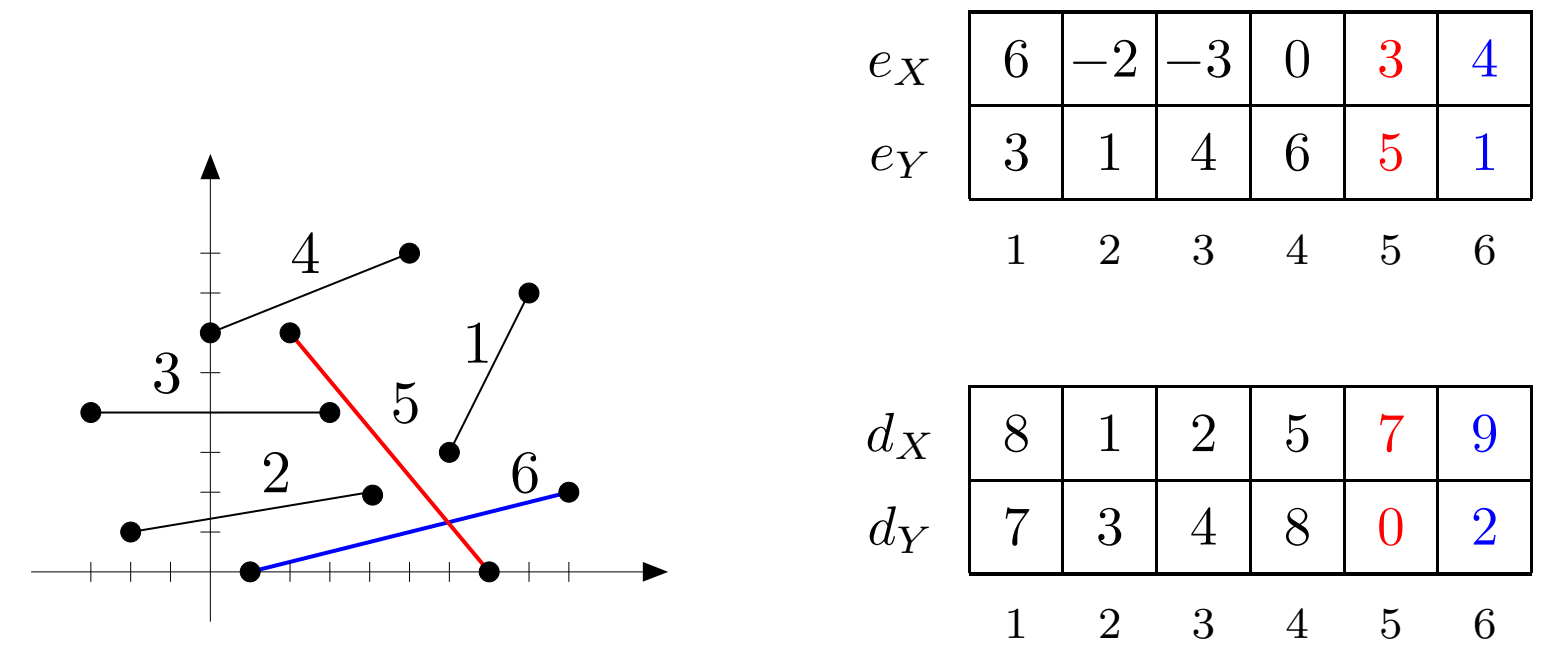

Resposta: sim, existem dois segmentos com interseção.

Das aulas passadas...

```
Interseção entre ab e cd
```
Intersecta $(a, b, c, \underline{d})$ 

- 1 se Intersecta $\mathsf{Prop}(a,b,c,d)$
- 2 então devolva VERDADE
- 3 devolva Entre $(a,b,c)$  ou Entre $(a,b,d)$ ou  $\mathsf{Entre}(c,d,a)$  ou  $\mathsf{Entre}(c,d,b)$

Das aulas passadas...

```
Interseção entre ab e cd
```
Intersecta $(a, b, c, \underline{d})$ 

- 1 se Intersecta $\mathsf{Prop}(a,b,c,d)$
- 2 então devolva VERDADE
- 3 devolva Entre $(a,b,c)$  ou Entre $(a,b,d)$ ou  $\mathsf{Entre}(c,d,a)$  ou  $\mathsf{Entre}(c,d,b)$

Abreviatura:

 $\mathsf{INTER}(e, d, i, j)$ 

1 devolva Intersecta $(e[i], d[i], e[j], d[j])$ 

Solução quadrática:

```
{\sf IntersectaQuad}(e, d, n)1 para i ← 1 até n-
 2 paraj \leftarrow i+1 até n fa
                        n{-}1 faça

 \begin{array}{ll} \textbf{3} & \textbf{se INTER}\ (e, d, i, j) \end{array}n faça
 4 então devolva VERDADE
 5 devolva FALSO
```
Solução quadrática:

```
{\sf IntersectaQuad}(e, d, n)1 para i ← 1 até n-

 2 paraj \leftarrow i+1 até n fa
                        n{-}1 faça

 \begin{array}{ll} \textbf{3} & \textbf{se INTER}\ (e, d, i, j) \end{array}n faça
 4 então devolva VERDADE
 5 devolva FALSO
```
Consumo de tempo:  $\Theta(n)$ 2 $^2$ ).

Solução quadrática:

```
{\sf IntersectaQuad}(e, d, n)1 para i ← 1 até n-

 2 paraj \leftarrow i+1 até n fa
                        n{-}1 faça

 \begin{array}{ll} \textbf{3} & \textbf{se INTER}\ (e, d, i, j) \end{array}n faça
 4 então devolva VERDADE
 5 devolva FALSO
```
Consumo de tempo:  $\Theta(n)$ 2 $^2$ ).

Conseguimos fazer melhor que isso?

Este é <sup>o</sup> caso na reta.

Este é <sup>o</sup> caso na reta.

Um segmento na reta é um <mark>intervalo.</mark>

Este é <sup>o</sup> caso na reta.

Um segmento na reta é um <mark>intervalo.</mark>

Os vetores  $e_X[1\mathinner{.\,.} n]$  e  $d_X[1\mathinner{.\,.} n]$  representam os intervalos  $[e_{X}[1] \mathinner{.\,.} d_{X}]$  $\,X\,$  $[X[1]], \ldots, [e_{X}[n] \ldots d_{X}]$  $\,X\,$  $[X[n]]$ .

Este é <sup>o</sup> caso na reta.

Um segmento na reta é um <mark>intervalo.</mark>

Os vetores  $e_X[1\mathinner{.\,.} n]$  e  $d_X[1\mathinner{.\,.} n]$  representam os intervalos  $[e_{X}[1] \mathinner{.\,.} d_{X}]$  $\,X\,$  $[X[1]], \ldots, [e_{X}[n] \ldots d_{X}]$  $\,X\,$  $[X[n]]$ .

Se ordenarmos os pontos extremos dos intervalos, é fácil decidir se há interseção ou não, percorrendo os pontos na ordem obtida.

Este é <sup>o</sup> caso na reta.

Um segmento na reta é um <mark>intervalo.</mark>

Os vetores  $e_X[1\mathinner{.\,.} n]$  e  $d_X[1\mathinner{.\,.} n]$  representam os intervalos  $[e_{X}[1] \mathinner{.\,.} d_{X}]$  $\,X\,$  $[X[1]], \ldots, [e_{X}[n] \ldots d_{X}]$  $\,X\,$  $[X[n]]$ .

Se ordenarmos os pontos extremos dos intervalos, é fácil decidir se há interseção ou não, percorrendo os pontos na ordem obtida.

Basta contar quantos intervalos estão "abertos". Se houver mais do que um aberto num momento, há interseção.

### $\mathsf{V}$ ARREDURA $(e,d,n)$

- 1 para  $i$  ← 1 até  $n$  faça  $\Rightarrow$  para cada intervalo marca
- $E[i] \leftarrow e_X[i] \quad esq[i] \leftarrow \texttt{VERDADE} \quad \rhd \textbf{extremo esquerdo}$ <br>  $E[i] \leftarrow n] \leftarrow d_X[i] \quad esq[i] + n] \leftarrow \texttt{FAI SO} \quad \rhd \textbf{extremo direito}$ 2
- 3 $E[i+n] \leftarrow d_X[i] \;\; esq[i+n] \leftarrow \textsf{FALSO} \;\;\triangleright \textsf{extremo direito} \ \textsf{ERGESORT}(E \;\; esa\_1 \;\; 2n) \;\; \triangleright \textsf{ordena}\; \textsf{as} \;\; \textsf{extremos}$
- $\overline{4}$ i H.NO  $\lambda$  and  $\lambda$  and  $\lambda$  and  $\lambda$  and  $\lambda$ 4 MERGE $\mathsf{SORT}(E, \mathit{esq}, 1, 2n)$   $\vartriangleright$  ordena os extremos

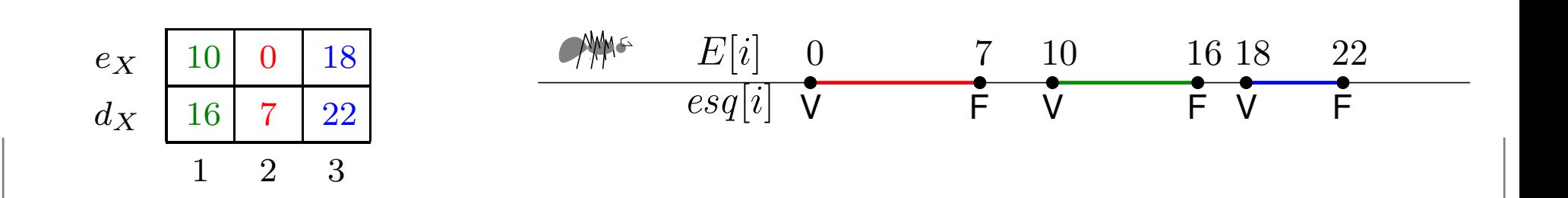

#### $\mathsf{V}$ ARREDURA $(e,d,n)$ 1 para  $i \leftarrow 1$  até  $n$  faça  $\Rightarrow$  para cada intervalo marca 12 $E[i] \leftarrow e_X[i]$   $esq[i] \leftarrow \texttt{VERDADE}$   $\triangleright$  extremo esquerdo<br> $E[i] \leftarrow d|I[i]$   $esq[i] \leftarrow n] \leftarrow \texttt{FAC}$   $\triangleright$  extremo direito  $E[i+n] \leftarrow d_X[i] \;\; esq[i+n] \leftarrow \textsf{FALSO} \;\;\triangleright \textsf{extremo direito} \ \textsf{E}\ \textsf{B}\ \textsf{B}\ \textsf{B}\ \textsf{B}\ \textsf{C}\ \textsf{B}\ \textsf{C}\ \textsf{B}\ \textsf{C}\ \textsf{C} \ \textsf{C} \ \textsf{C} \ \textsf{C} \ \textsf{C} \ \textsf{C} \ \textsf{C} \ \textsf{C} \ \textsf{C} \ \textsf{C} \ \textsf{C} \ \textsf{C} \ \textsf{C} \ \textsf{C} \ \textsf{C} \ \textsf{C} \ \$  3 $\mathsf{MERGESORT}(E, \mathit{esg}, 1, 2n) \mathrel{\triangleright}$  ordena os extremos 4 $\left(\begin{array}{ccc} \Gamma & \circ & \circ & 1 \end{array}\right)$ i H.N. 1 5  $cont \leftarrow 0$   $resp \leftarrow$  FALSO<br>6 nara n ← 1 até  $2n$  faca 56 para  $p$  ← 1 até  $2n$  faça  $\Box$   $\triangleright$  para cada ponto extremo 77 se  $esq[p] \rightarrow$  $\triangleright$  se extremo esquerdo 8 então  $cont \leftarrow cont + 1$ 9 então cont $\leftarrow$  cont $-$  2 en 99  $\text{se} \text{ cont} = 2 \text{ então} \text{ resp} \leftarrow \text{VERDADE}$ 10 → senão  $cont \leftarrow cont$ 11 → devolva  $resn$ −111 devolva  $resp$  $\rightarrow$  $E[i] = 0$  $\begin{array}{cccc} 7 & 10 & 16 & 18 & 22 \\ \hline \end{array}$  <sup>10</sup> <sup>18</sup> 0 $e_X$  $\overline{esq[i]}$  V  $\overline{F}$   $\overline{V}$ JV FV FV F  $\frac{16}{1}$  <sup>22</sup> 7 $d_X$

2 3

#### $\mathsf{V}$ ARREDURA $(e,d,n)$ 1 para  $i \leftarrow 1$  até  $n$  faça  $\Rightarrow$  para cada intervalo marca 12 $E[i] \leftarrow e_X[i]$   $esq[i] \leftarrow \texttt{VERDADE}$   $\triangleright$  extremo esquerdo<br> $E[i] \leftarrow d|I[i]$   $esq[i] \leftarrow n] \leftarrow \texttt{FAC}$   $\triangleright$  extremo direito  $E[i+n] \leftarrow d_X[i] \;\; esq[i+n] \leftarrow \textsf{FALSO} \;\;\triangleright \textsf{extremo direito} \ \textsf{E}\ \textsf{B}\ \textsf{B}\ \textsf{B}\ \textsf{B}\ \textsf{C}\ \textsf{B}\ \textsf{C}\ \textsf{B}\ \textsf{C}\ \textsf{C} \ \textsf{C} \ \textsf{C} \ \textsf{C} \ \textsf{C} \ \textsf{C} \ \textsf{C} \ \textsf{C} \ \textsf{C} \ \textsf{C} \ \textsf{C} \ \textsf{C} \ \textsf{C} \ \textsf{C} \ \textsf{C} \ \textsf{C} \ \$  3 $\mathsf{MERGESORT}(E, \mathit{esg}, 1, 2n) \mathrel{\triangleright}$  ordena os extremos 4 $\left(\begin{array}{ccc} \Gamma & \circ & \circ & 1 \end{array}\right)$ i H.N. 1 55  $\; \; cont \leftarrow 0 \quad \; resp \leftarrow \textsf{FALSO}\;$ 6 nara  $n \leftarrow 1$  até  $2n$  faca 6 para  $p$  ← 1 até  $2n$  faça  $\Box$   $\triangleright$  para cada ponto extremo 77 se  $esq[p] \rightarrow$  $\triangleright$  se extremo esquerdo 8 então  $cont \leftarrow cont + 1$ 9 então cont $\leftarrow$  cont $-$  2 en 99  $\text{se} \text{ cont} = 2 \text{ então} \text{ resp} \leftarrow \text{VERDADE}$ 10 → senão  $cont \leftarrow cont$ 11 → devolva  $resn$ −111 devolva  $resp$  $\rightarrow$  $E[i]$  $\begin{array}{cccc} 0 & 7 & 10 & 16 & 18 & 22 \\ \hline V & F & V & F & V & F \end{array}$  <sup>10</sup> <sup>18</sup> 0 $e_X$  $\overline{esq[i]}$   $\overline{V}$ JV FV FV F F V F V<br>0 1 0 1  $\frac{16}{1}$  <sup>22</sup> 7 $d_X$ cont $1 \t 0 \t 1 \t 0 \t 1 \t 0$ 1

2 3

 $\mathsf{V}$ ARREDURA $(e_X, d_X, 3) = \mathsf{F}$ ALSO

#### $\mathsf{V}$ ARREDURA $(e,d,n)$ 1 para  $i \leftarrow 1$  até  $n$  faça  $\Rightarrow$  para cada intervalo marca 12 $E[i] \leftarrow e_X[i]$   $esq[i] \leftarrow \texttt{VERDADE}$   $\triangleright$  extremo esquerdo<br> $E[i] \leftarrow d|I[i]$   $esq[i] \leftarrow n] \leftarrow \texttt{FAC}$   $\triangleright$  extremo direito  $E[i+n] \leftarrow d_X[i] \;\; esq[i+n] \leftarrow \textsf{FALSO} \;\;\triangleright \textsf{extremo direito} \ \textsf{E}\ \textsf{B}\ \textsf{B}\ \textsf{B}\ \textsf{B}\ \textsf{C}\ \textsf{B}\ \textsf{C}\ \textsf{B}\ \textsf{C}\ \textsf{C} \ \textsf{C} \ \textsf{C} \ \textsf{C} \ \textsf{C} \ \textsf{C} \ \textsf{C} \ \textsf{C} \ \textsf{C} \ \textsf{C} \ \textsf{C} \ \textsf{C} \ \textsf{C} \ \textsf{C} \ \textsf{C} \ \textsf{C} \ \$  3 $\mathsf{MERGESORT}(E, \mathit{esg}, 1, 2n) \mathrel{\triangleright}$  ordena os extremos 4 $\left(\begin{array}{ccc} \Gamma & \circ & \circ & 1 \end{array}\right)$ i H.N. 1 5  $cont \leftarrow 0$   $resp \leftarrow$  FALSO<br>6 nara n ← 1 até  $2n$  faca 56 para  $p$  ← 1 até  $2n$  faça  $\Box$   $\triangleright$  para cada ponto extremo 77 se  $esq[p] \rightarrow$  $\triangleright$  se extremo esquerdo 8 então  $cont \leftarrow cont + 1$ 9 então cont $\leftarrow$  cont $-$  2 en 99  $\text{se} \text{ cont} = 2 \text{ então} \text{ resp} \leftarrow \text{VERDADE}$ 10 → senão  $cont \leftarrow cont$ 11 → devolva  $resn$ −111 devolva  $resp$  $\rightarrow$  $E[i] = 0$  <sup>0</sup> <sup>7</sup> <sup>10</sup> <sup>16</sup> <sup>18</sup> <sup>22</sup> <sup>10</sup> <sup>16</sup> 0 $e_X$ <del>v –</del><br>F V  $\overline{esq[i]}$  V JV FV FV F  $\frac{18}{1}$  <sup>22</sup> 7 $d_X$

2 3

#### $\mathsf{V}$ ARREDURA $(e,d,n)$ 1 para  $i \leftarrow 1$  até  $n$  faça  $\Rightarrow$  para cada intervalo marca 12 $E[i] \leftarrow e_X[i]$   $esq[i] \leftarrow \texttt{VERDADE}$   $\triangleright$  extremo esquerdo<br> $E[i] \leftarrow d|I[i]$   $esq[i] \leftarrow n] \leftarrow \texttt{FAC}$   $\triangleright$  extremo direito  $E[i+n] \leftarrow d_X[i] \;\; esq[i+n] \leftarrow \textsf{FALSO} \;\;\triangleright \textsf{extremo direito} \ \textsf{E}\ \textsf{B}\ \textsf{B}\ \textsf{B}\ \textsf{B}\ \textsf{C}\ \textsf{B}\ \textsf{C}\ \textsf{B}\ \textsf{C}\ \textsf{C} \ \textsf{C} \ \textsf{C} \ \textsf{C} \ \textsf{C} \ \textsf{C} \ \textsf{C} \ \textsf{C} \ \textsf{C} \ \textsf{C} \ \textsf{C} \ \textsf{C} \ \textsf{C} \ \textsf{C} \ \textsf{C} \ \textsf{C} \ \$  3 $\mathsf{MERGESORT}(E, \mathit{esg}, 1, 2n) \mathrel{\triangleright}$  ordena os extremos 4 $\left(\begin{array}{ccc} \Gamma & \circ & \circ & 1 \end{array}\right)$ i H.N. 1 5  $cont \leftarrow 0$   $resp \leftarrow$  FALSO<br>6 nara n ← 1 até  $2n$  faca 56 para  $p$  ← 1 até  $2n$  faça  $\Box$   $\triangleright$  para cada ponto extremo 77 se  $esq[p] \rightarrow$  $\triangleright$  se extremo esquerdo 8 então  $cont \leftarrow cont + 1$ 9 então cont $\leftarrow$  cont $-$  2 en 99  $\text{se} \text{ cont} = 2 \text{ então} \text{ resp} \leftarrow \text{VERDADE}$ 10 → senão  $cont \leftarrow cont$ 11 → devolva  $resn$ −111 devolva  $resp$  $\rightarrow$  $E[i]$  $\begin{array}{|c|c|c|c|c|c|c|c|} \hline 0 & 7 & 10 & 16 & 18 & 22 \ \hline \end{array}$  <sup>10</sup> <sup>16</sup> 0 $e_X$  $\overline{esq[i]}$   $\overline{V}$ JV FV FV F F V F V<br>0 1 0 1  $\begin{array}{ccc} \mathsf{V} & & \mathsf{F} \\ 1 & & 2 \end{array}$  $\frac{18}{1}$  <sup>22</sup> 7 $d_X$ cont $1 \t 0 \t 1 \t 2 \t 1 \t 0$ 1

2 3

 $\mathsf{V}$ ARREDURA $(e_X, d_X, 3) = \mathsf{V}$ ERDADE

```
\mathsf{V}ARREDURA(e,d,n)1 para i \leftarrow 1 até
  1E[i] \leftarrow e_X[i] esq[i] \leftarrow \texttt{VERDADE} \triangleright extremo esquerdo<br>E[i] \leftarrow d|I[i] esq[i] \leftarrow n] \leftarrow \texttt{FAC} \triangleright extremo direito
                                                n faça \Rightarrow para cada intervalo marca
  2
3E[i+n] \leftarrow d_X[i] \;\; esq[i+n] \leftarrow \textsf{FALSO} \;\;\triangleright \textsf{extremo direito} \ \textsf{E}\ \textsf{B}\ \textsf{B}\ \textsf{B}\ \textsf{B}\ \textsf{C}\ \textsf{B}\ \textsf{C}\ \textsf{B}\ \textsf{C}\ \textsf{C} \ \textsf{C} \ \textsf{C} \ \textsf{C} \ \textsf{C} \ \textsf{C} \ \textsf{C} \ \textsf{C} \ \textsf{C} \ \textsf{C} \ \textsf{C} \ \textsf{C} \ \textsf{C} \ \textsf{C} \ \textsf{C} \ \textsf{C} \ \
4i H.N. 1
                                            \left(\begin{array}{ccc} \Gamma & \circ & \circ & 1 \end{array}\right)
5\mathsf{MERGESORT}(E, \mathit{esg}, 1, 2n) \mathrel{\triangleright} ordena os extremos
  5 cont \leftarrow 0 resp \leftarrow FALSO<br>6 nara n ← 1 até 2n faca
   6 para p ← 1 até 2n faça \Box \triangleright para cada ponto extremo
  77 se esq[p] \rightarrow\triangleright se extremo esquerdo
   8 então cont \leftarrow cont + 19 então cont\leftarrow cont- 2 en
 99 \text{se} \text{ cont} = 2 \text{ então} \text{ resp} \leftarrow \text{VERDADE}10 → senão cont \leftarrow cont11 → devolva resn−111 devolva resp
```
### Consumo de tempo:  $\Theta(n \lg n)$ .

Ideia: reduzir um problema estático bidimensional <sup>a</sup> um problema dinâmico unidimensional

Ideia: reduzir um problema estático bidimensional <sup>a</sup> um problema dinâmico unidimensional

Uma linha imaginária move-se da esquerda para <sup>a</sup> direita.

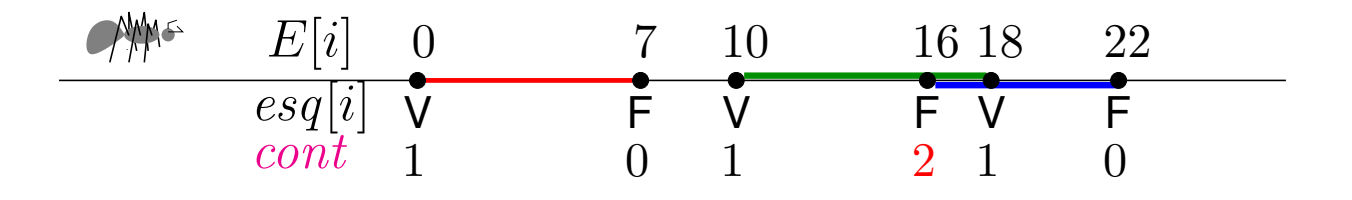

Ideia: reduzir um problema estático bidimensional <sup>a</sup> um problema dinâmico unidimensional

Uma linha imaginária move-se da esquerda para <sup>a</sup> direita.

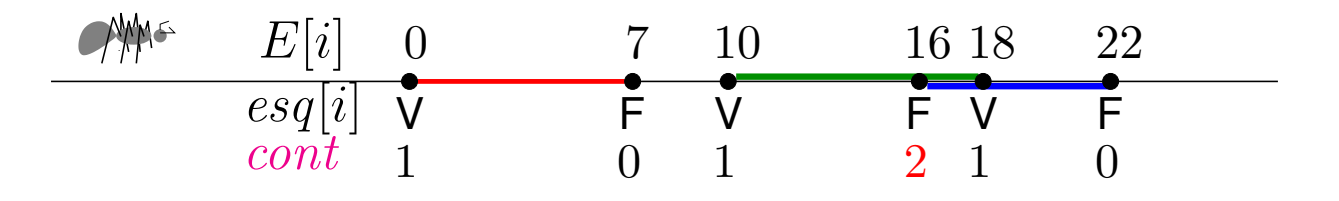

À medida que ela move,

o problema restrito <sup>à</sup> esquerda dela <sup>é</sup> resolvido.

Ideia: reduzir um problema estático bidimensional <sup>a</sup> um problema dinâmico unidimensional

Uma linha imaginária move-se da esquerda para <sup>a</sup> direita.

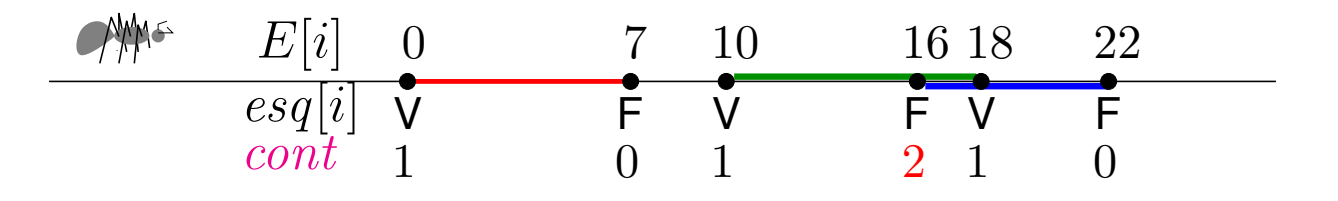

À medida que ela move,

o problema restrito <sup>à</sup> esquerda dela <sup>é</sup> resolvido.

Informação necessária para estender <sup>a</sup> solução parcial émantida numa descrição combinatória da linha.

Ideia: reduzir um problema estático bidimensional <sup>a</sup> um problema dinâmico unidimensional

Uma linha imaginária move-se da esquerda para <sup>a</sup> direita.

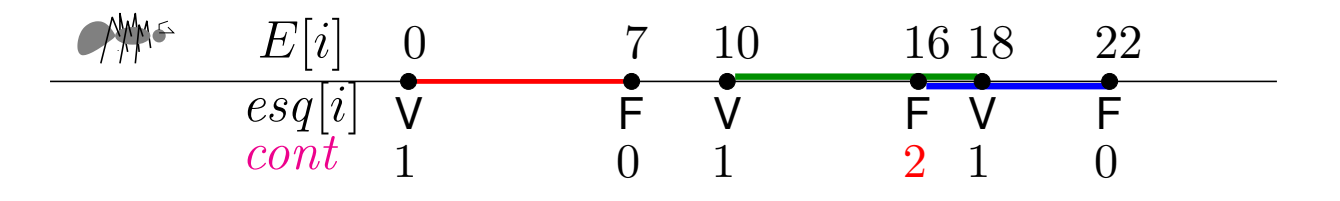

À medida que ela move,

o problema restrito <sup>à</sup> esquerda dela <sup>é</sup> resolvido.

Informação necessária para estender <sup>a</sup> solução parcial émantida numa descrição combinatória da linha.

Muda apenas em posições chaves: os <mark>pontos eventos.</mark>

ldeia: Dois segmentos cuja projeção no eixo *X* sejam<br>disiuntes pão so intersectam disjuntas não se intersectam.

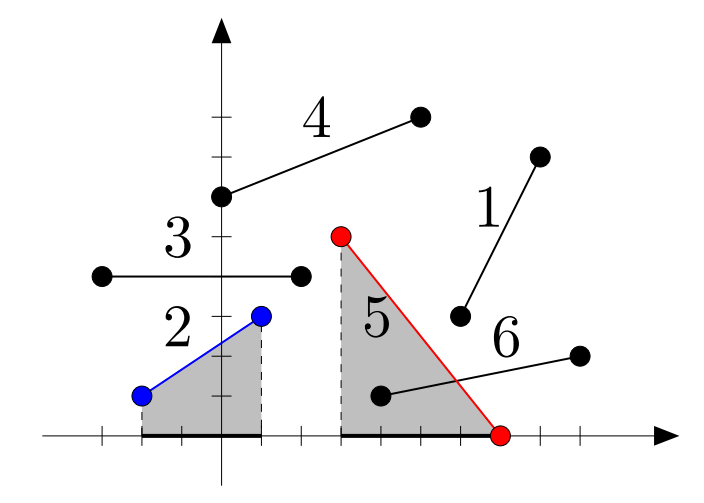

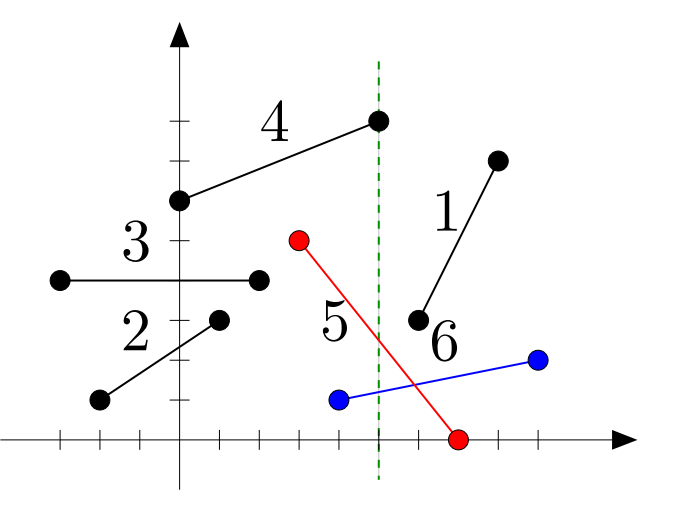

ldeia: Dois segmentos cuja projeção no eixo *X* sejam<br>disiuntes pão so intersectam disjuntas não se intersectam.

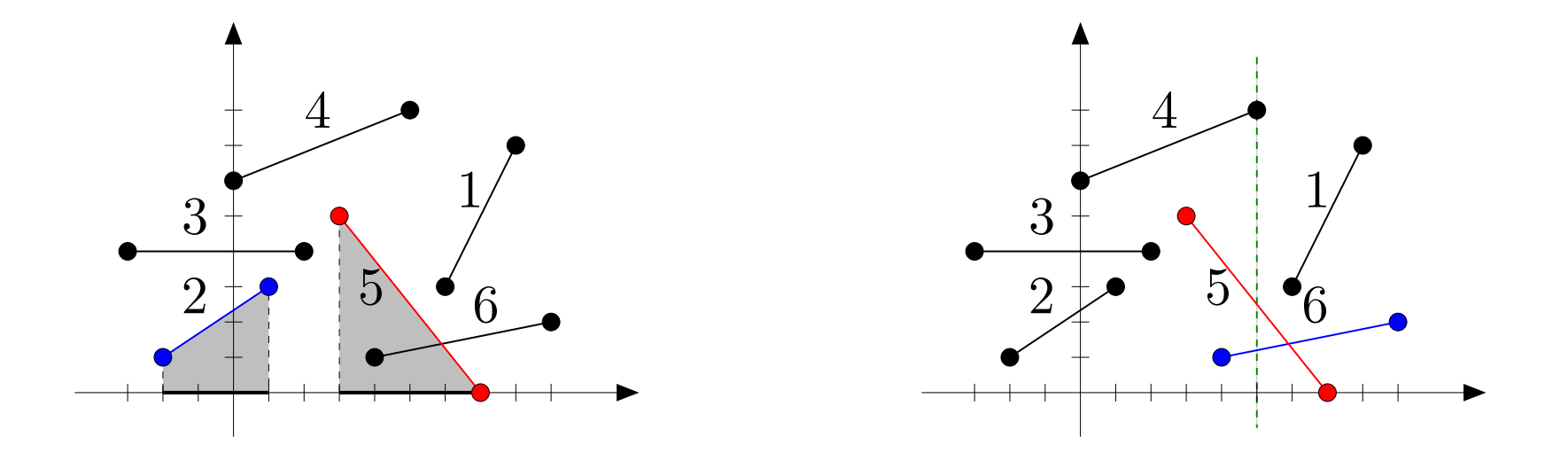

Se a projeção no eixo  $X$  de dois segmentos tem interseção,<br>então há ume linha vertical que intersecta embos então há uma linha vertical que intersecta ambos.

ldeia: Dois segmentos cuja projeção no eixo *X* sejam<br>disiuntes pão so intersectam disjuntas não se intersectam.

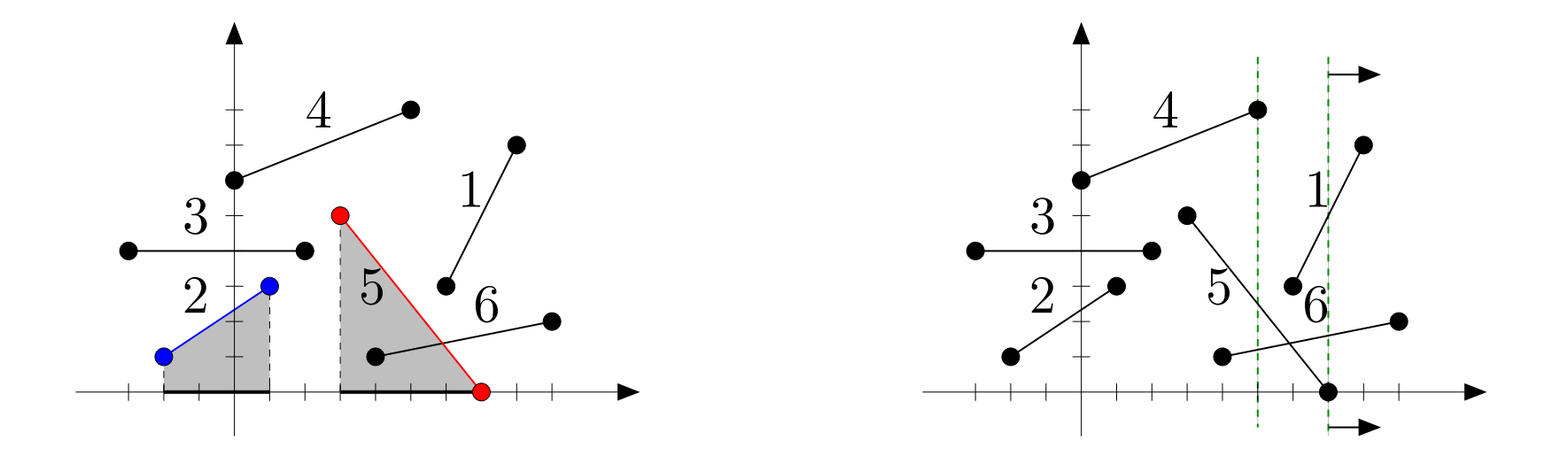

Imagine esta linha vertical varrendo o plano da esquerda para <sup>a</sup> direita...

ldeia: Dois segmentos cuja projeção no eixo *X* sejam<br>disiuntes pão so intersectam disjuntas não se intersectam.

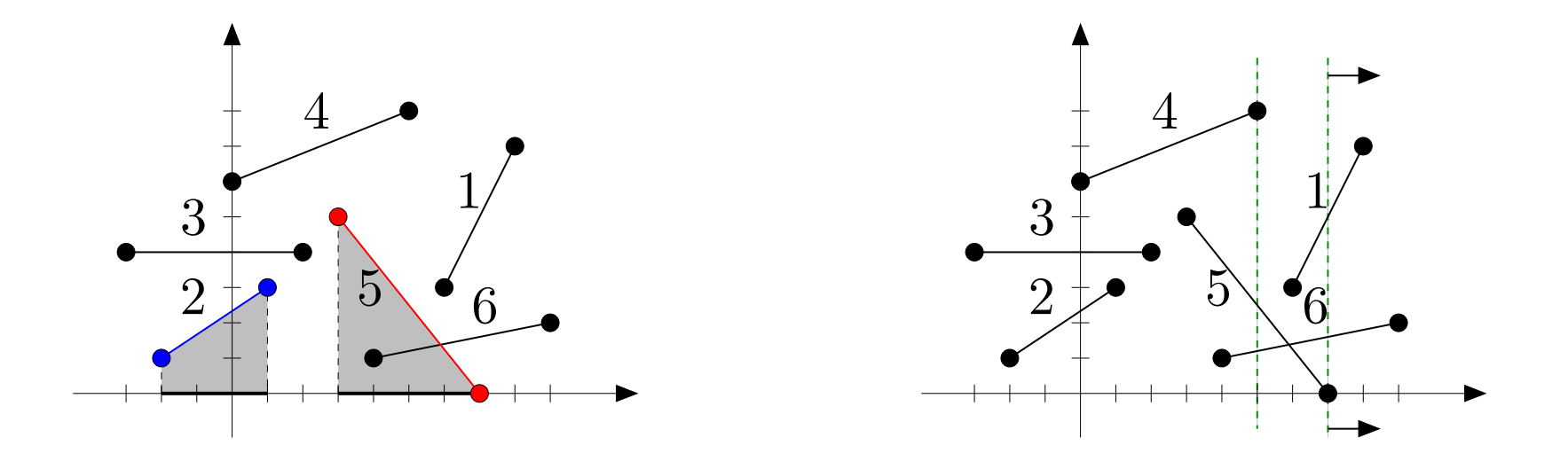

Imagine esta linha vertical varrendo o plano da esquerda para <sup>a</sup> direita...

Enquanto <sup>a</sup> linha varre <sup>o</sup> plano, mantemos os segmentos intersectados por ela na descrição combinatória da linha.

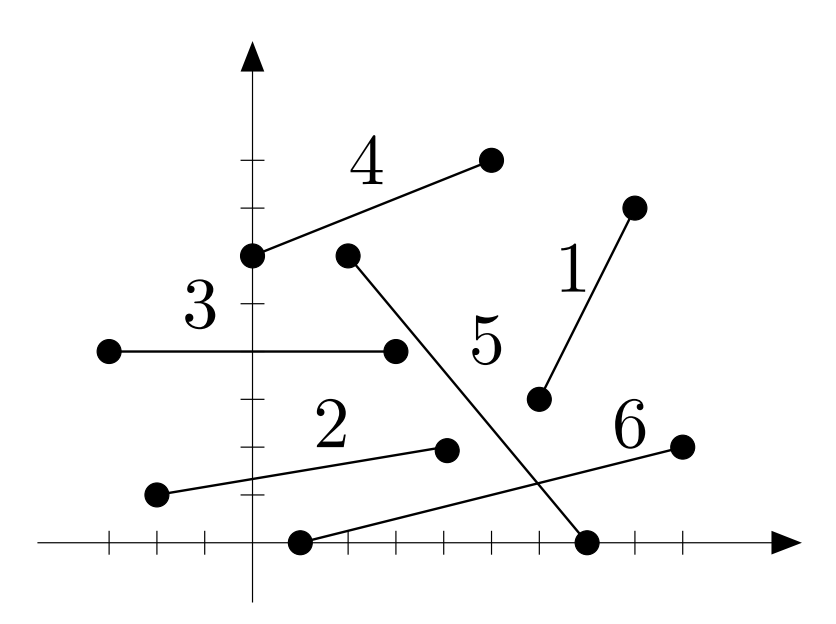

- $x < -3$  $\emptyset$
- $-3 \leq x < -2$ {3}
	- $-2 \leq x < 0$  $\{2,3\}$ 
		- $0 \leq x < 1$  $\{2,3,4\}$
		- $1\leq x\leq2$  $\{2, 3, 4, 6\}$
		- $2 < x < 3$  $\{2,3,4,5,6\}$ 
			- $3 \leq x < 4$  $\{2, 4, 5, 6\}$
		- $4\leq x\leq 5$  $\{4,5,6\}$
	- $5 < x < 6$  $\{5,6\}$
	- $6\leq x\leq7$  $\{1,5,6\}$

- $7 < x \leq 8$  $\{1,6\}$
- $8 < x \leq 9$  $\{6\}$ 
	- $9 < x$

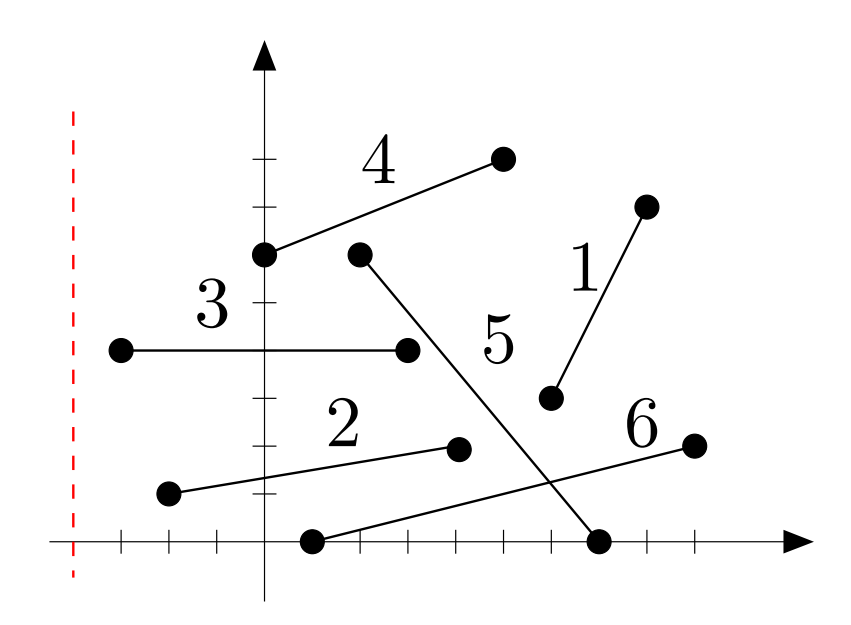

Alterações ocorremnos extremos dos segmentos.

- $x < -3$  $\emptyset$
- $-3 \leq x < -2$ {3}
	- $-2 \leq x < 0$  $\{2,3\}$ 
		- $0 \leq x < 1$  $\{2,3,4\}$
		- $1\leq x\leq2$  $\{2, 3, 4, 6\}$
		- $2 < x < 3$  $\{2,3,4,5,6\}$
		- $3 \leq x < 4$  $\{2, 4, 5, 6\}$
		- $4\leq x\leq 5$  $\{4,5,6\}$
	- $5 < x < 6$  $\{5,6\}$
	- $6\leq x\leq7$  $\{1,5,6\}$

- $7 < x \leq 8$  $\{1,6\}$
- $8 < x \leq 9$  $\{6\}$ 
	- $9 < x$

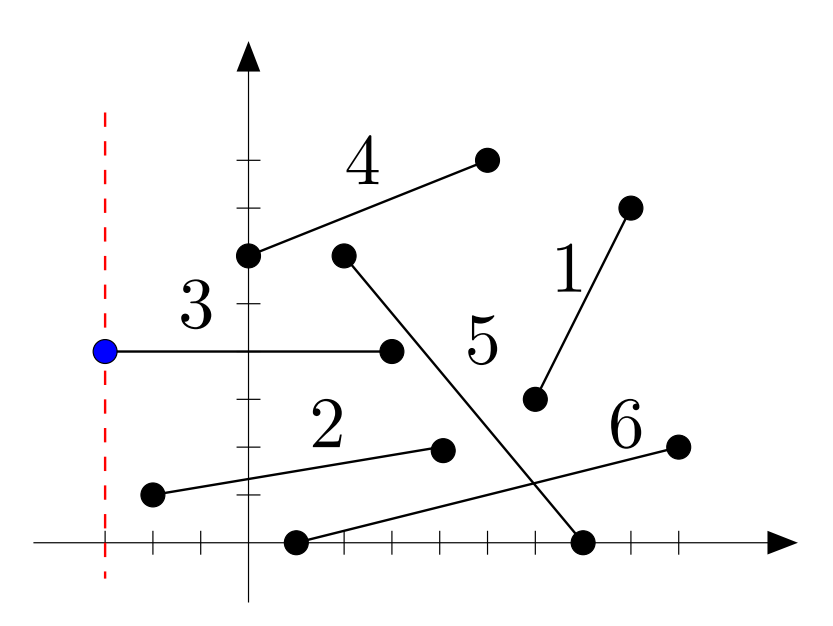

Alterações ocorremnos extremos dos segmentos.

Estes sãoos pontos eventos.

- $x < -3$  $\emptyset$
- $-3 \leq x < -2$ {3}
	- $-2 \leq x < 0$  $\{2,3\}$ 
		- $0 \leq x < 1$  $\{2,3,4\}$
		- $1\leq x\leq2$  $\{2, 3, 4, 6\}$
		- $2 < x < 3$  $\{2,3,4,5,6\}$ 
			- $3 \leq x < 4$  $\{2, 4, 5, 6\}$
			- $4\leq x\leq 5$  $\{4,5,6\}$
		- $5 < x < 6$  $\{5,6\}$
		- $6\leq x\leq7$  $\{1,5,6\}$

- $7 < x \leq 8$  $\{1,6\}$
- $8 < x \leq 9$  $\{6\}$ 
	- $9 < x$

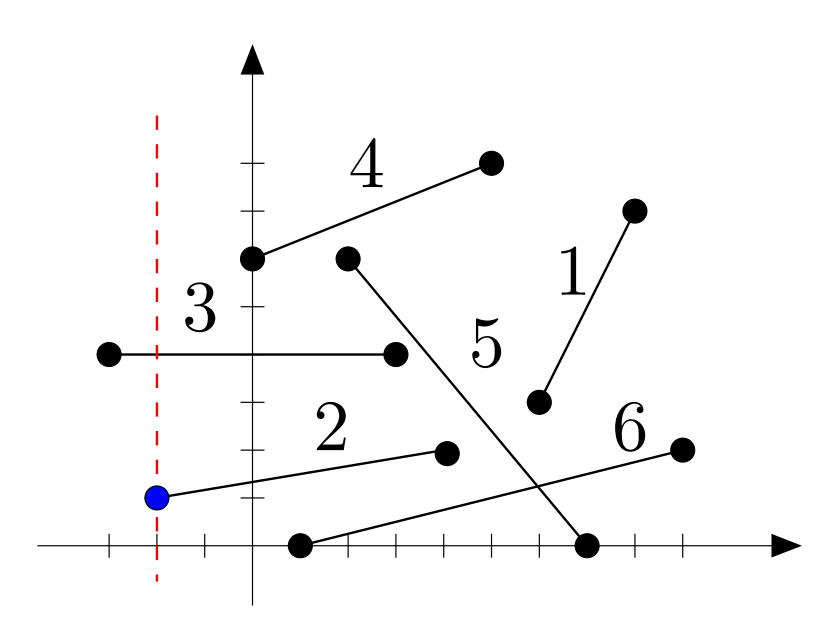

Alterações ocorremnos extremos dos segmentos.

Estes sãoos pontos eventos.

- $x < -3$  $\emptyset$
- $-3 \leq x < -2$ {3}
	- $-2 \leq x < 0$  $\{2,3\}$ 
		- $0 \leq x < 1$  $\{2,3,4\}$
		- $1\leq x\leq2$  $\{2, 3, 4, 6\}$
		- $2 < x < 3$  $\{2,3,4,5,6\}$ 
			- $3 \leq x < 4$  $\{2, 4, 5, 6\}$
		- $4\leq x\leq 5$  $\{4,5,6\}$
	- $5 < x < 6$  $\{5,6\}$
	- $6\leq x\leq7$  $\{1,5,6\}$

- $7 < x \leq 8$  $\{1,6\}$
- $8 < x \leq 9$  $\{6\}$ 
	- $9 < x$
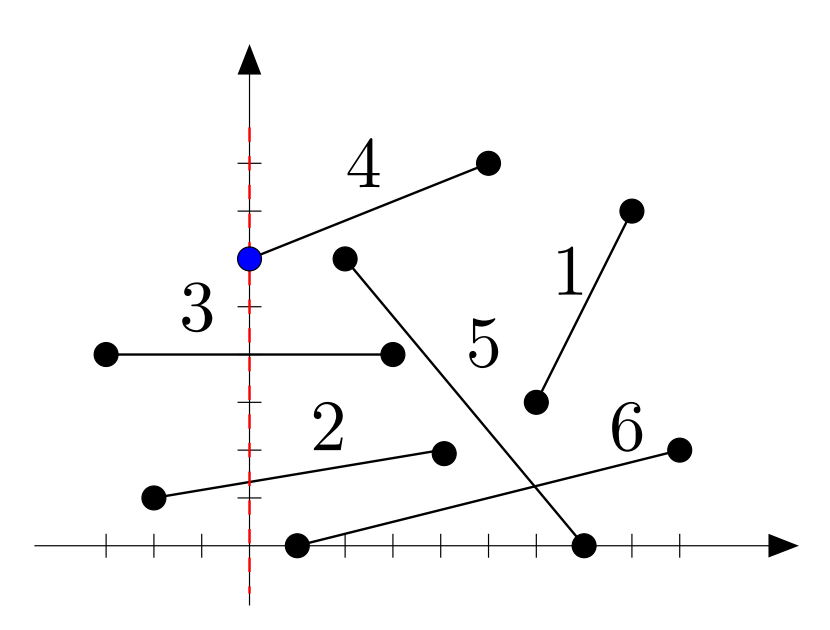

Alterações ocorremnos extremos dos segmentos.

Estes sãoos pontos eventos.

- $x < -3$  $\emptyset$
- $-3 \leq x < -2$ {3}
	- $-2 \leq x < 0$  $\{2,3\}$ 
		- $0 \leq x < 1$  $\{2,3,4\}$
		- $1\leq x\leq2$  $\{2, 3, 4, 6\}$
		- $2 < x < 3$  $\{2,3,4,5,6\}$
		- $3 \leq x < 4$  $\{2, 4, 5, 6\}$
		- $4\leq x\leq 5$  $\{4,5,6\}$
	- $5 < x < 6$  $\{5,6\}$
	- $6\leq x\leq7$  $\{1,5,6\}$

- $7 < x \leq 8$  $\{1,6\}$
- $8 < x \leq 9$  $\{6\}$ 
	- $9 < x$

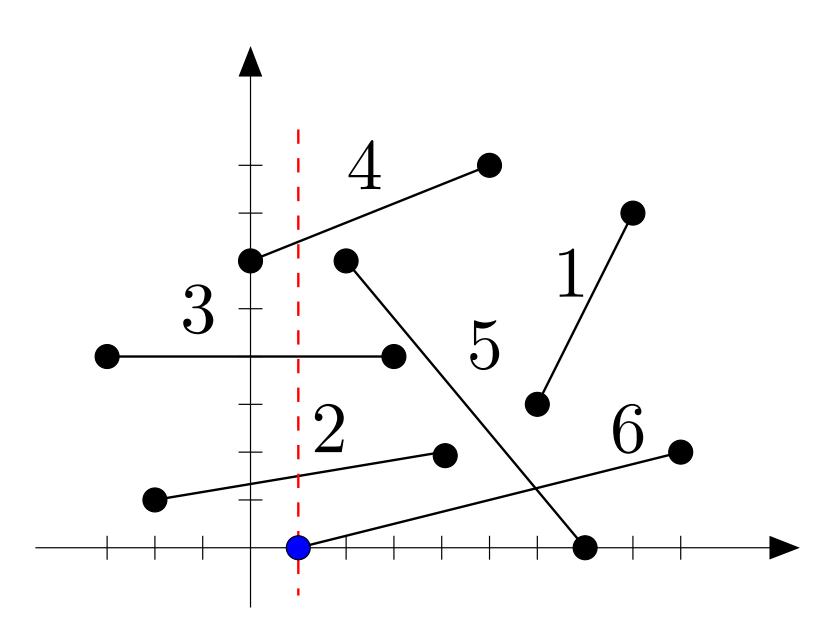

Alterações ocorremnos extremos dos segmentos.

Estes sãoos pontos eventos.

- $x < -3$  $\emptyset$
- $-3 \leq x < -2$ {3}
	- $-2 \leq x < 0$  $\{2,3\}$ 
		- $0 \leq x < 1$  $\{2,3,4\}$
		- $1\leq x\leq2$  $\{2, 3, 4, 6\}$
		- $2 < x < 3$  $\{2,3,4,5,6\}$
		- $3 \leq x < 4$  $\{2, 4, 5, 6\}$
		- $4\leq x\leq 5$  $\{4,5,6\}$
		- $5 < x < 6$  $\{5,6\}$
		- $6\leq x\leq7$  $\{1,5,6\}$

- $7 < x \leq 8$  $\{1,6\}$
- $8 < x \leq 9$  $\{6\}$ 
	- $9 < x$

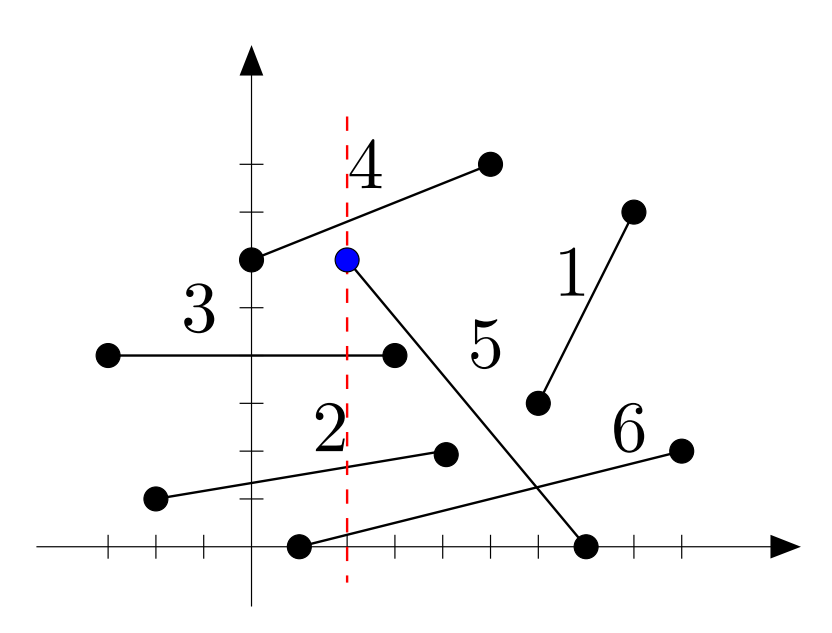

Alterações ocorremnos extremos dos segmentos.

Estes sãoos pontos eventos.

- $x < -3$  $\emptyset$
- $-3 \leq x < -2$ {3}
	- $-2 \leq x < 0$  $\{2,3\}$ 
		- $0 \leq x < 1$  $\{2,3,4\}$
		- $1\leq x\leq2$  $\{2, 3, 4, 6\}$
		- $2 < x < 3$  $\{2,3,4,5,6\}$
		- $3 \leq x < 4$  $\{2, 4, 5, 6\}$
		- $4\leq x\leq 5$  $\{4,5,6\}$
		- $5 < x < 6$  $\{5,6\}$
		- $6\leq x\leq7$  $\{1,5,6\}$

- $7 < x \leq 8$  $\{1,6\}$
- $8 < x \leq 9$  $\{6\}$ 
	- $9 < x$

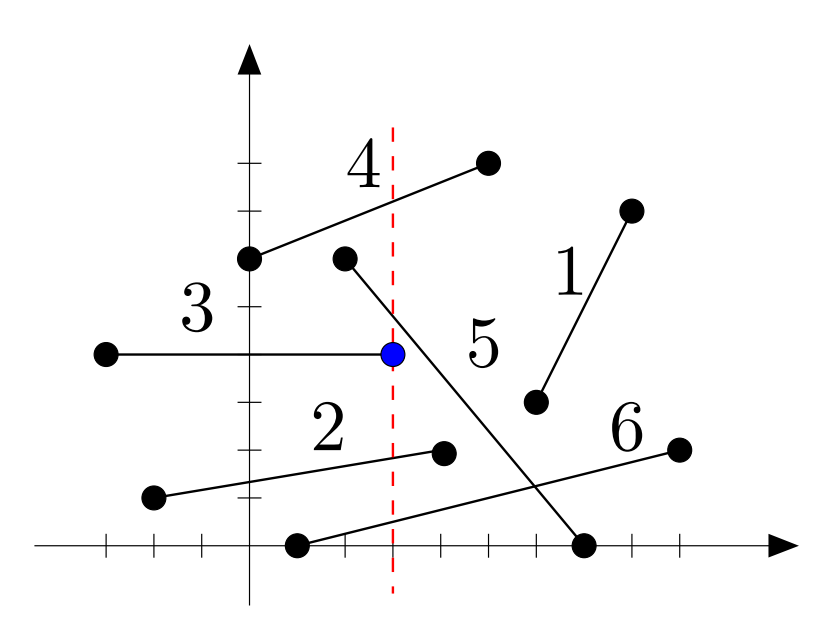

Alterações ocorremnos extremos dos segmentos.

Estes sãoos pontos eventos.

- $x < -3$  $\emptyset$
- $-3 \leq x < -2$ {3}
	- $-2 \leq x < 0$  $\{2,3\}$ 
		- $0 \leq x < 1$  $\{2,3,4\}$
		- $1\leq x\leq2$  $\{2, 3, 4, 6\}$
		- $2 < x < 3$  $\{2,3,4,5,6\}$
		- $3 \leq x < 4$  $\{2, 4, 5, 6\}$
		- $4\leq x\leq 5$  $\{4,5,6\}$
		- $5 < x < 6$  $\{5,6\}$
		- $6\leq x\leq7$  $\{1,5,6\}$

- $7 < x \leq 8$  $\{1,6\}$
- $8 < x \leq 9$  $\{6\}$ 
	- $9 < x$

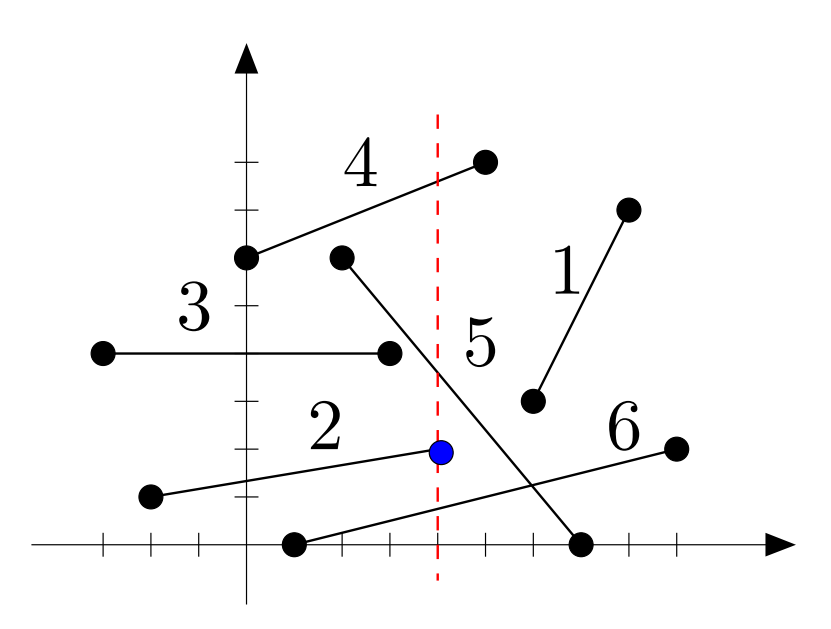

Alterações ocorremnos extremos dos segmentos.

Estes sãoos pontos eventos.

- $x < -3$  $\emptyset$
- $-3 \leq x < -2$ {3}
	- $-2 \leq x < 0$  $\{2,3\}$ 
		- $0 \leq x < 1$  $\{2,3,4\}$
		- $1\leq x\leq2$  $\{2, 3, 4, 6\}$
		- $2 < x < 3$  $\{2,3,4,5,6\}$
		- $3 \leq x < 4$  $\{2, 4, 5, 6\}$
		- $4\leq x\leq 5$  $\{4,5,6\}$
		- $5 < x < 6$  $\{5,6\}$
		- $6\leq x\leq7$  $\{1,5,6\}$

 $\emptyset$ 

- $7 < x \leq 8$  $\{1,6\}$
- $8 < x \leq 9$  $\{6\}$ 
	- $9 < x$

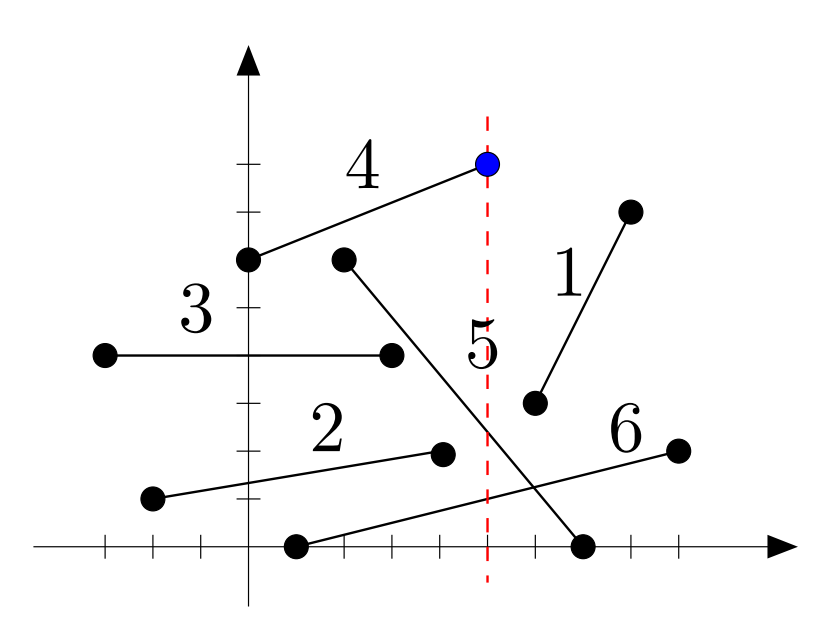

Alterações ocorremnos extremos dos segmentos.

Estes sãoos pontos eventos.

- $x < -3$  $\emptyset$
- $-3 \leq x < -2$ {3}
	- $-2 \leq x < 0$  $\{2,3\}$ 
		- $0 \leq x < 1$  $\{2,3,4\}$
		- $1\leq x\leq2$  $\{2, 3, 4, 6\}$
		- $2 < x < 3$  $\{2,3,4,5,6\}$
		- $3 \leq x < 4$  $\{2, 4, 5, 6\}$
		- $4\leq x\leq 5$  $\{4,5,6\}$
		- $5 < x < 6$  $\{5,6\}$
		- $6\leq x\leq7$  $\{1,5,6\}$

 $\emptyset$ 

- $7 < x \leq 8$  $\{1,6\}$
- $8 < x \leq 9$  $\{6\}$ 
	- $9 < x$

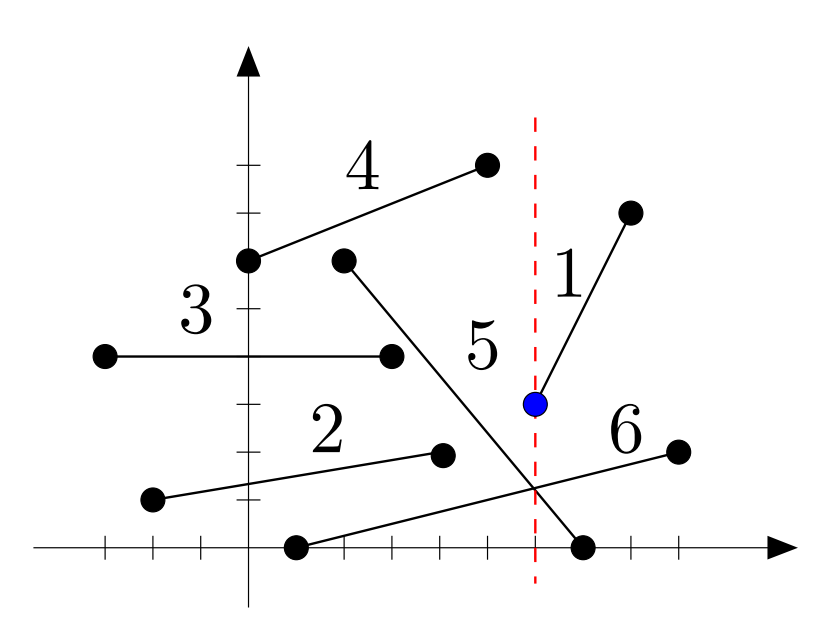

Alterações ocorremnos extremos dos segmentos.

Estes sãoos pontos eventos.

- $x < -3$  $\emptyset$
- $-3 \leq x < -2$ {3}
	- $-2 \leq x < 0$  $\{2,3\}$ 
		- $0 \leq x < 1$  $\{2,3,4\}$
		- $1\leq x\leq2$  $\{2, 3, 4, 6\}$
		- $2 < x < 3$  $\{2,3,4,5,6\}$
		- $3 \leq x < 4$  $\{2, 4, 5, 6\}$
		- $4\leq x\leq 5$  $\{4,5,6\}$
		- $5 < x < 6$  $\{5,6\}$
		- $6\leq x\leq7$  $\{1,5,6\}$

- $7 < x \leq 8$  $\{1,6\}$
- $8 < x \leq 9$  $\{6\}$ 
	- $9 < x$

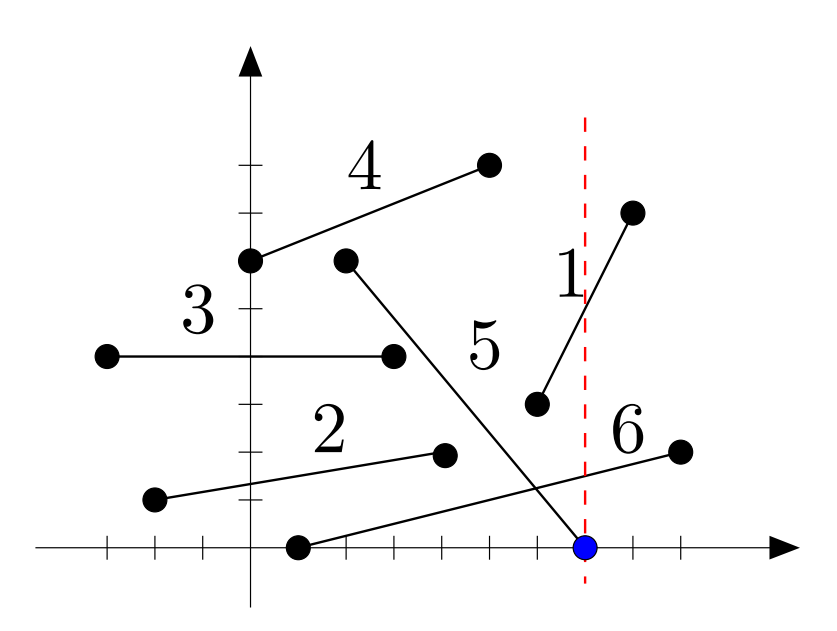

Alterações ocorremnos extremos dos segmentos.

Estes sãoos pontos eventos.

- $x < -3$  $\emptyset$
- $-3 \leq x < -2$ {3}
	- $-2 \leq x < 0$  $\{2,3\}$ 
		- $0 \leq x < 1$  $\{2,3,4\}$
		- $1\leq x\leq2$  $\{2, 3, 4, 6\}$
		- $2 < x < 3$  $\{2,3,4,5,6\}$
		- $3 \leq x < 4$  $\{2, 4, 5, 6\}$
		- $4\leq x\leq 5$  $\{4,5,6\}$
		- $5 < x < 6$  $\{5,6\}$
		- $6\leq x\leq7$  $\{1,5,6\}$

 $\emptyset$ 

- $7 < x \leq 8$  $\{1,6\}$
- $8 < x \leq 9$  $\{6\}$ 
	- $9 < x$

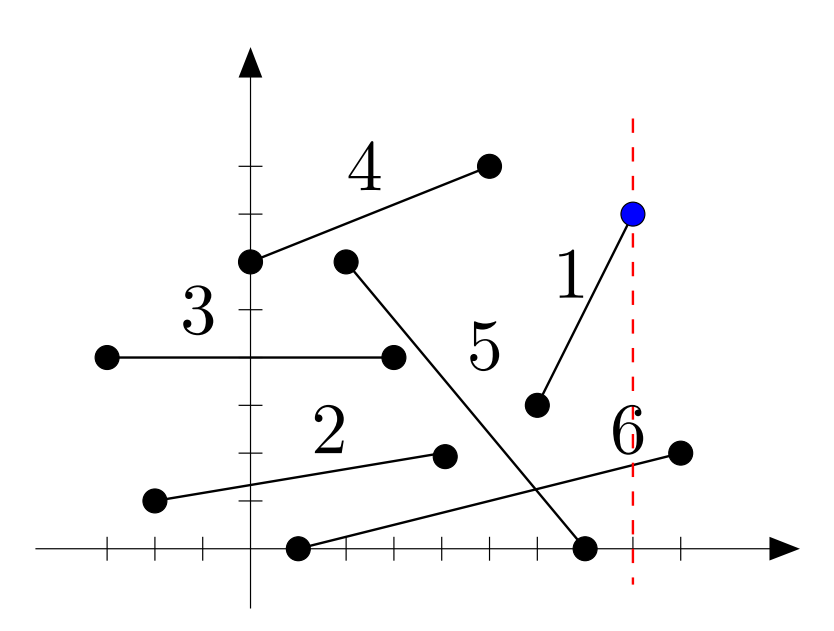

Alterações ocorremnos extremos dos segmentos.

Estes sãoos pontos eventos.

- $x < -3$  $\emptyset$
- $-3 \leq x < -2$ {3}
	- $-2 \leq x < 0$  $\{2,3\}$ 
		- $0 \leq x < 1$  $\{2,3,4\}$
		- $1\leq x\leq2$  $\{2, 3, 4, 6\}$
		- $2 < x < 3$  $\{2,3,4,5,6\}$ 
			- $3 \leq x < 4$  $\{2, 4, 5, 6\}$
		- $4\leq x\leq 5$  $\{4,5,6\}$
		- $5 < x < 6$  $\{5,6\}$
		- $6\leq x\leq7$  $\{1,5,6\}$

 $\emptyset$ 

- $7 < x \leq 8$  $\{1,6\}$
- $8 < x \leq 9$  $\{6\}$ 
	- $9 < x$

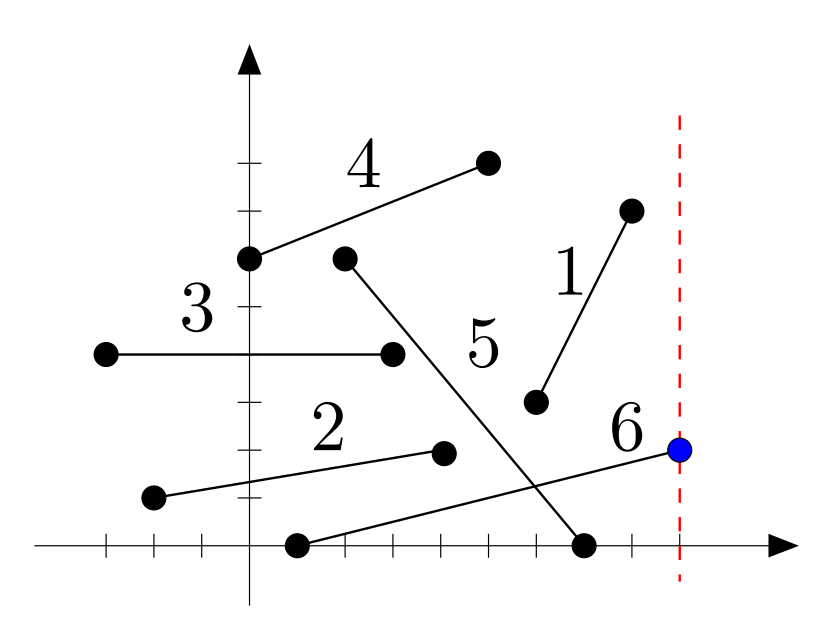

Alterações ocorremnos extremos dos segmentos.

Estes sãoos pontos eventos.

- $x < -3$  $\emptyset$
- $-3 \leq x < -2$ {3}
	- $-2 \leq x < 0$  $\{2,3\}$ 
		- $0 \leq x < 1$  $\{2,3,4\}$
		- $1\leq x\leq2$  $\{2, 3, 4, 6\}$
		- $2 < x < 3$  $\{2,3,4,5,6\}$ 
			- $3 \leq x < 4$  $\{2, 4, 5, 6\}$
			- $4\leq x\leq 5$  $\{4,5,6\}$
		- $5 < x < 6$  $\{5,6\}$
		- $6\leq x\leq7$  $\{1,5,6\}$

∅

- $7 < x \leq 8$  $\{1,6\}$
- $8 < x \leq 9$  $\{6\}$

 $9 < x$ 

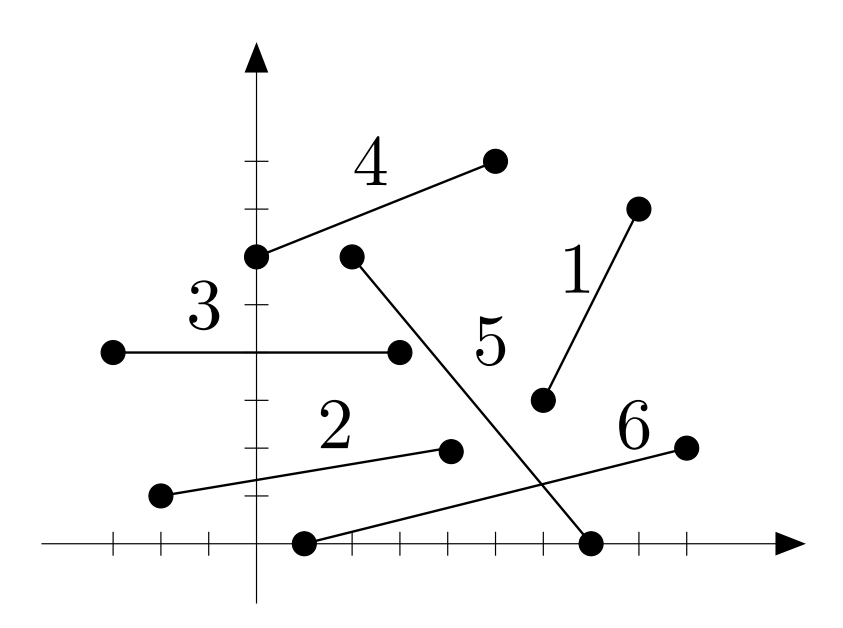

Como guardarum destes conjuntos?

- $x < -3$  $\emptyset$
- $-3 \leq x < -2$ {3}
	- $-2 \leq x < 0$  $\{2,3\}$ 
		- $0 \leq x < 1$  $\{2,3,4\}$
		- $1\leq x\leq2$  $\{2, 3, 4, 6\}$
		- $2 < x < 3$  $\{2,3,4,5,6\}$ 
			- $3 \leq x < 4$  $\{2, 4, 5, 6\}$
		- $4\leq x\leq 5$  $\{4,5,6\}$
		- $5 < x < 6$  $\{5,6\}$
		- $6\leq x\leq7$  $\{1,5,6\}$

 $\emptyset$ 

- $7 < x \leq 8$  $\{1,6\}$
- $8 < x \leq 9$  $\{6\}$ 
	- $9 < x$

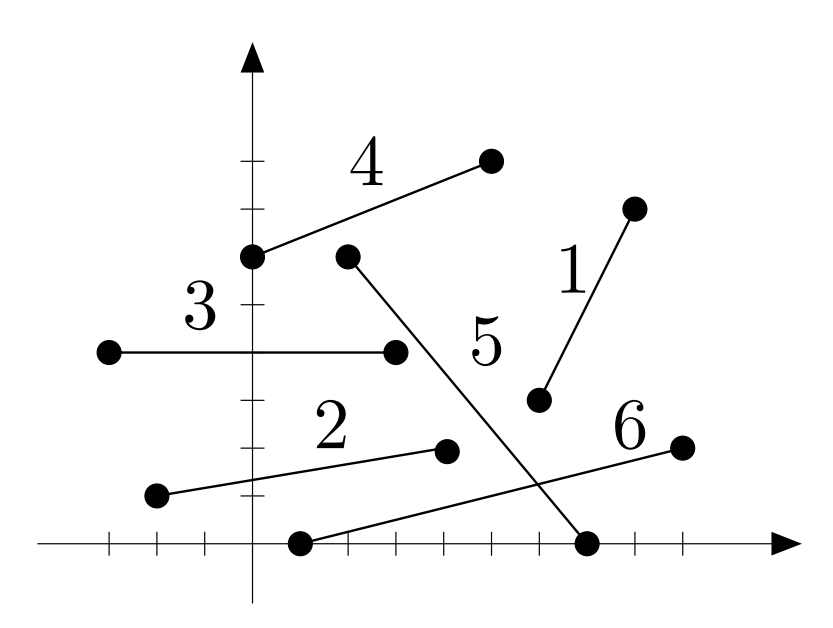

Como guardarum destes conjuntos?Que operações ele sofre?

- $x < -3$  $\emptyset$
- $-3 \leq x < -2$ {3}
	- $-2 \leq x < 0$  $\{2,3\}$ 
		- $0 \leq x < 1$  $\{2,3,4\}$
		- $1\leq x\leq2$  $\{2, 3, 4, 6\}$
		- $2 < x < 3$  $\{2,3,4,5,6\}$ 
			- $3 \leq x < 4$  $\{2, 4, 5, 6\}$
			- $4\leq x\leq 5$  $\{4,5,6\}$
		- $5 < x < 6$  $\{5,6\}$
		- $6\leq x\leq7$  $\{1,5,6\}$

- $7 < x \leq 8$  $\{1,6\}$
- $8 < x \leq 9$  $\{6\}$ 
	- $9 < x$

O conjunto dos segmentos na linha sofreinserções e remoções.

O conjunto dos segmentos na linha sofreinserções e remoções.

Como <sup>a</sup> linha vai nos ajudar <sup>a</sup> detectar interseção?

O conjunto dos segmentos na linha sofreinserções e remoções.

Como <sup>a</sup> linha vai nos ajudar <sup>a</sup> detectar interseção?

ldeia: testar interseção apenas entre segmentos"vizinhos na linha".

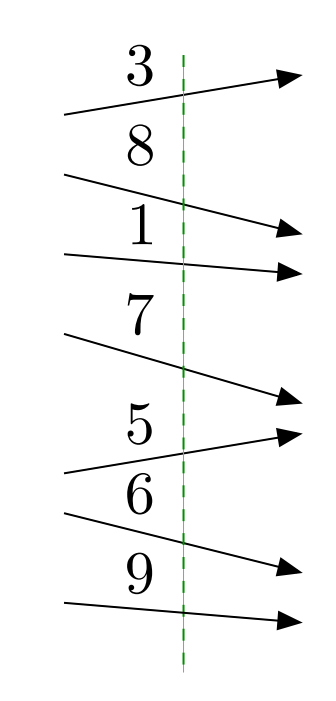

O conjunto dos segmentos na linha sofreinserções e remoções.

Como <sup>a</sup> linha vai nos ajudar <sup>a</sup> detectar interseção?

ldeia: testar interseção apenas entre segmentos"vizinhos na linha".

Para isso, mantemos ossegmentos na linhaordenados.

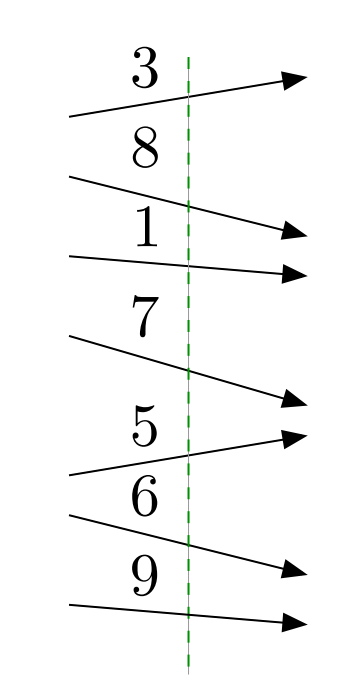

Os segmentos ficam na ordem em que intersectam a <mark>linha.</mark>

Os segmentos ficam na ordem em que intersectam a <mark>linha.</mark>

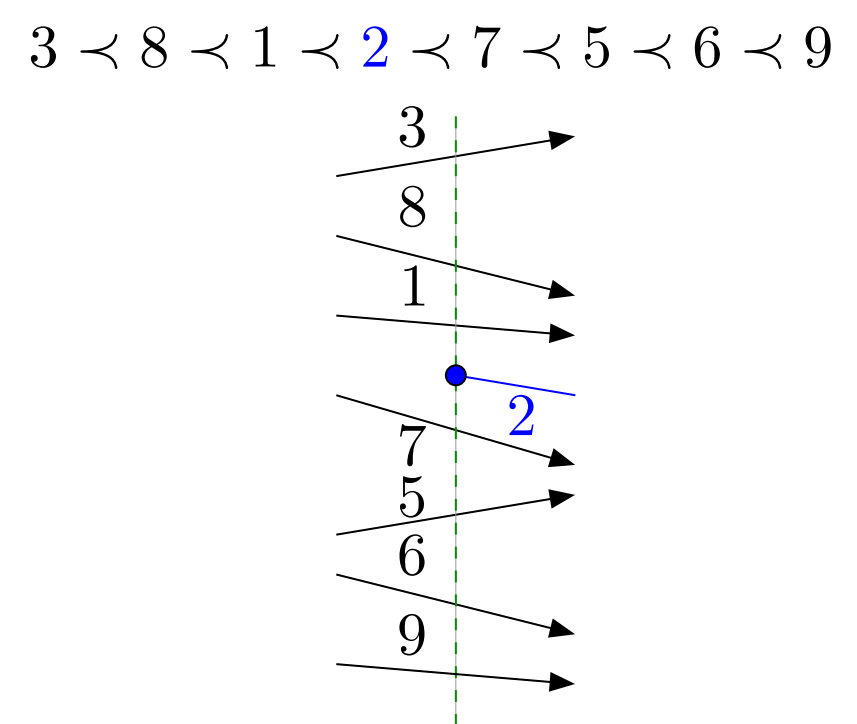

Ao inserimos um segmento, testamos <sup>a</sup> interseção dele com seu predecessor <sup>e</sup> com seu sucessor na ordem.

Os segmentos ficam na ordem em que intersectam a <mark>linha.</mark>

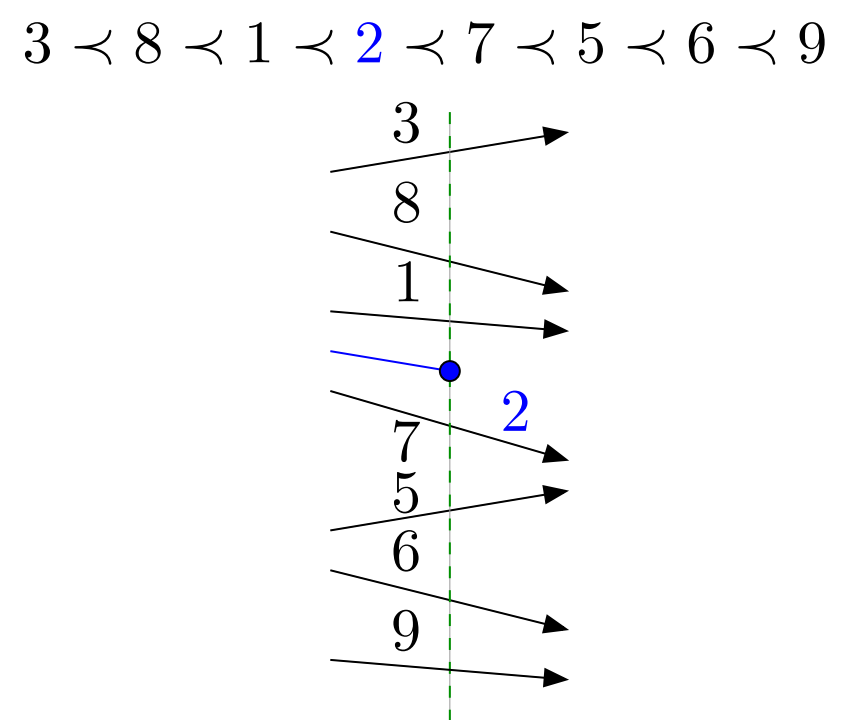

Ao removermos um segmento, testamos <sup>a</sup> interseção de seu predecessor <sup>e</sup> com seu sucessor na ordem.

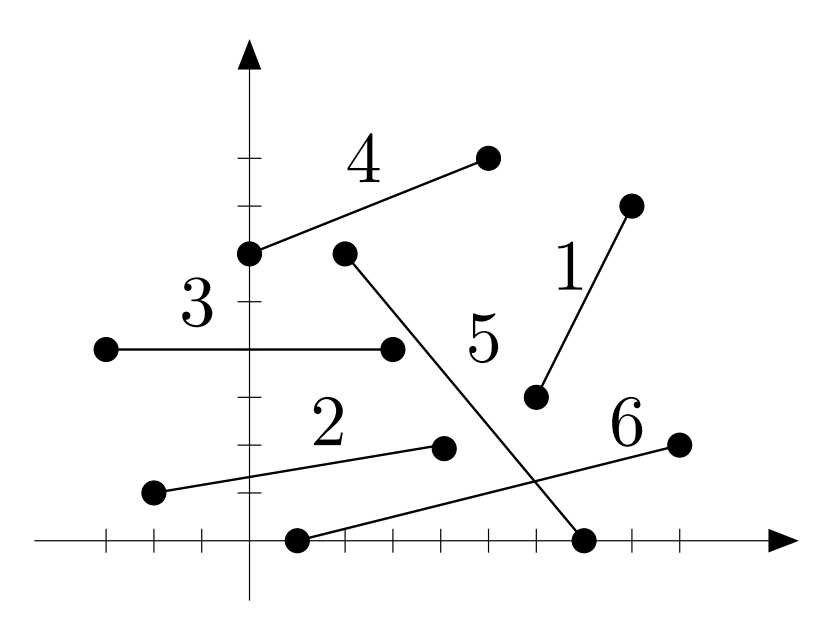

 $-\infty$  <sup>−</sup><sup>3</sup> <sup>3</sup>  $-2$  $\prec 2$ 0  $4 \prec 3 \prec 2$  $1$ ≺3≺2≺6**2** ≺5≺3≺2≺63  $4 \prec 5 \prec 2 \prec 6$ 4  $4 \prec 5 \prec 6$ 5 $\mathbf{0}$   $\cdots$ 67

8

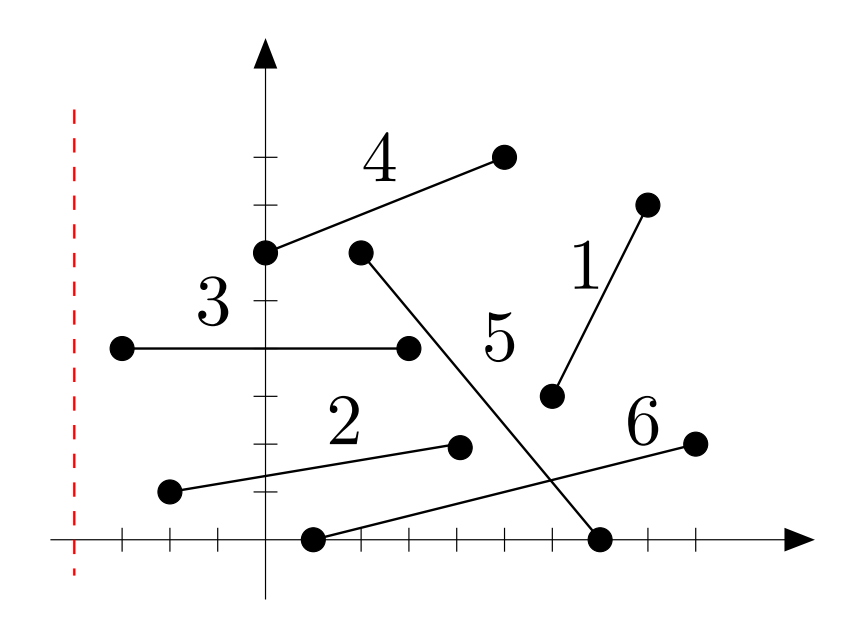

Alterações ocorremnos extremos dos segmentos.  $-\infty$ 

5

6

7

8

- <sup>−</sup><sup>3</sup> <sup>3</sup>
- $-2$  $\prec 2$ 
	- 0  $4 \prec 3 \prec 2$
	- $1 \quad$ ≺3≺2≺6
	- 2  $4 \prec 5 \prec 3 \prec 2 \prec 6$
	- 3  $4 \prec 5 \prec 2 \prec 6$
	- <sup>4</sup> <sup>4</sup> ≺5≺6

 $-\infty$ 

6

7

8

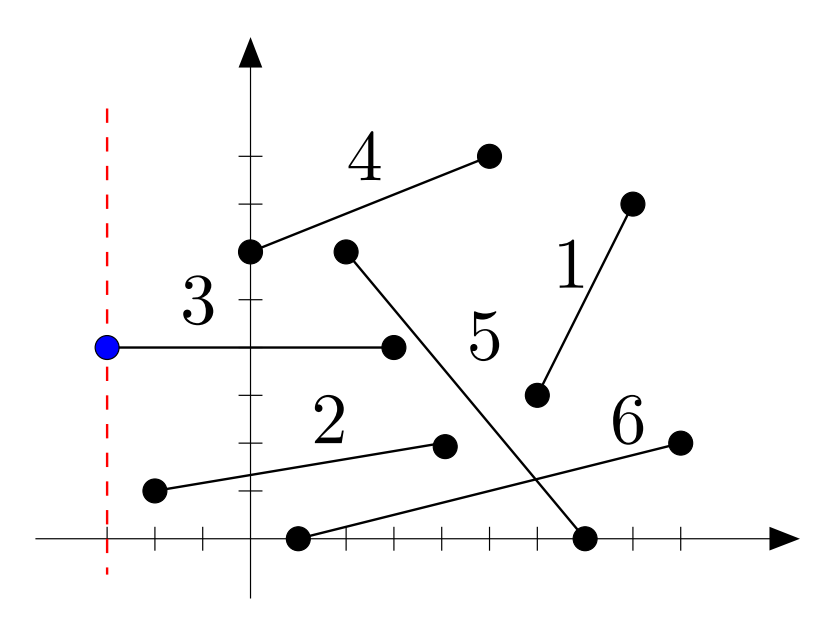

Alterações ocorremnos extremos dos segmentos.

Estes sãoos pontos eventos.

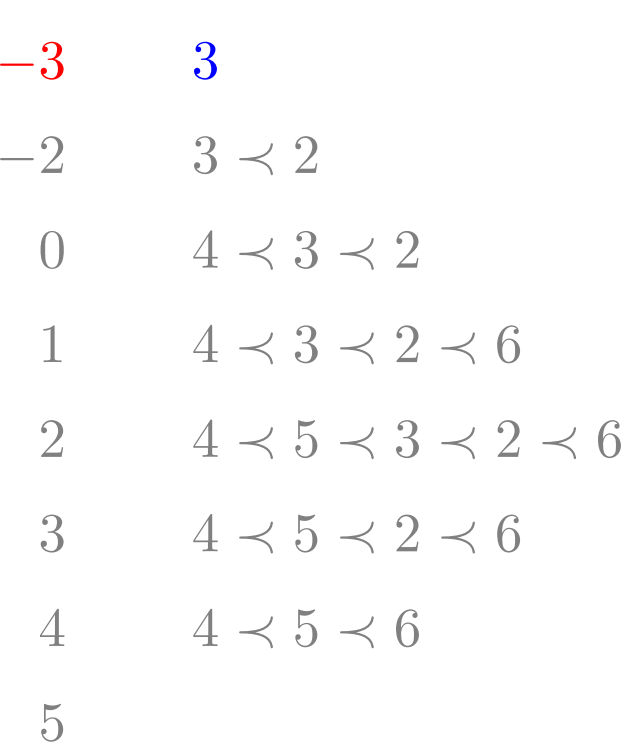

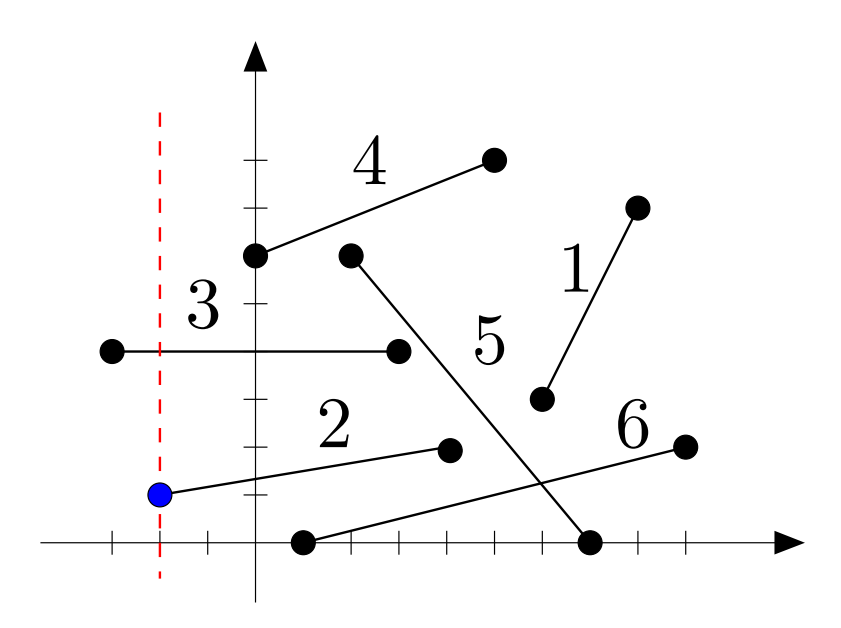

Alterações ocorremnos extremos dos segmentos.

Estes sãoos pontos eventos.

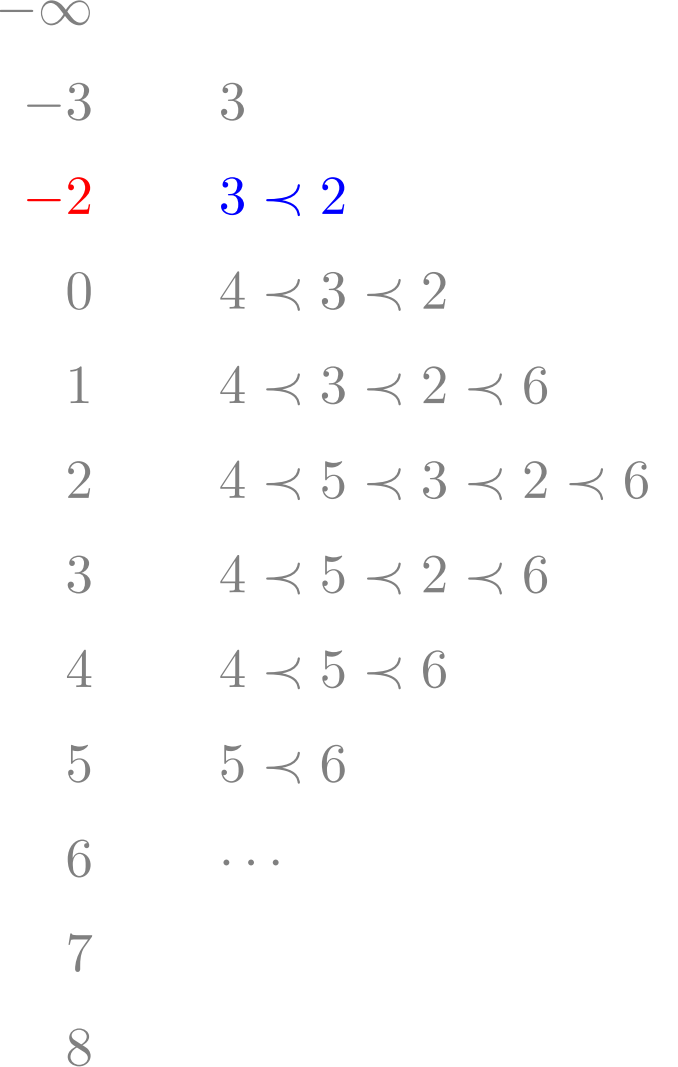

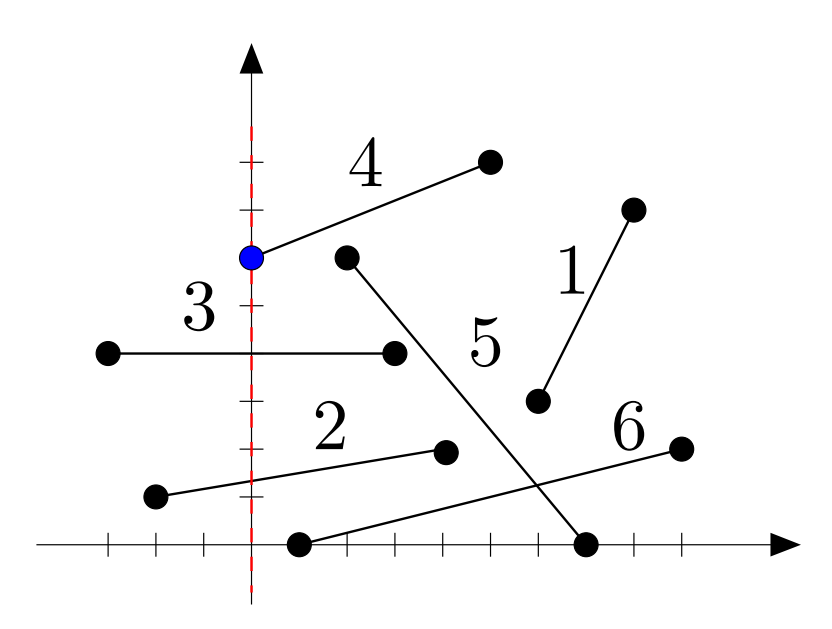

Alterações ocorremnos extremos dos segmentos.

Estes sãoos pontos eventos. <sup>−</sup><sup>3</sup> <sup>3</sup>

 $-\infty$ 

5

6

7

8

- $-2$  $\prec 2$ 
	- 0 $4\prec3\prec2$
	- $1 \quad \blacksquare$ ≺3≺2≺6
	- 2  $4 \prec 5 \prec 3 \prec 2 \prec 6$
	- 3  $4 \prec 5 \prec 2 \prec 6$
	- 4  $4 \prec 5 \prec 6$

 $-\infty$ 

5

6

7

8

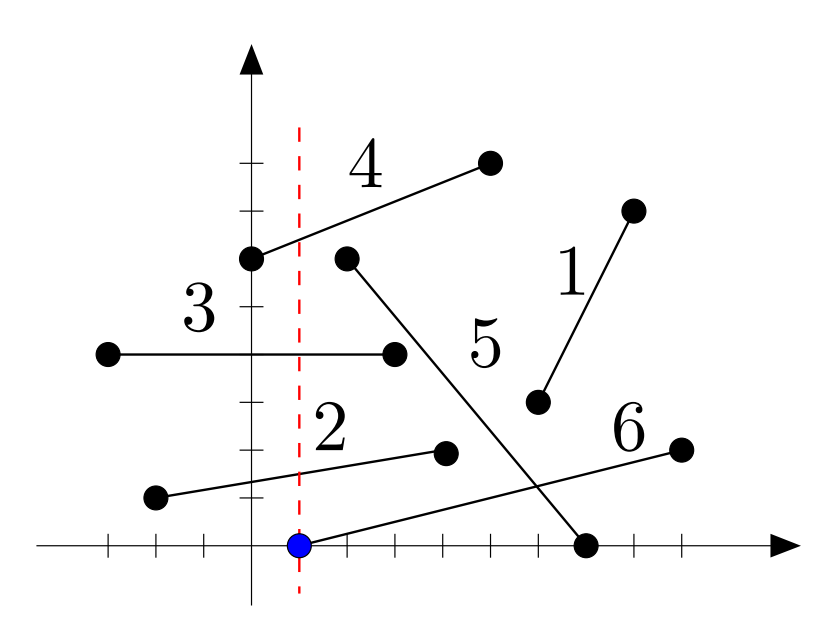

Alterações ocorremnos extremos dos segmentos.

Estes sãoos pontos eventos.

- <sup>−</sup><sup>3</sup> <sup>3</sup>  $-2$  $\prec 2$ 0  $4 \prec 3 \prec 2$ 
	- 1 $4\prec3\prec{\bf 2}\prec{\bf 6}$
	- 2  $4 \prec 5 \prec 3 \prec 2 \prec 6$
	- 3  $4 \prec 5 \prec 2 \prec 6$
	- 4  $4 \prec 5 \prec 6$

 $-\infty$ 

5

6

7

8

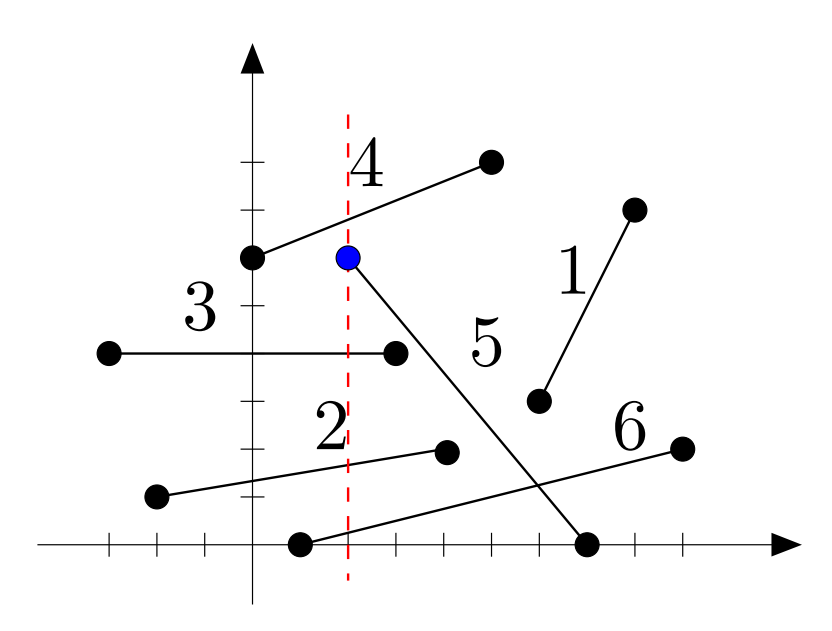

Alterações ocorremnos extremos dos segmentos.

Estes sãoos pontos eventos.

- <sup>−</sup><sup>3</sup> <sup>3</sup>  $-2$  $\prec 2$ 0  $4 \prec 3 \prec 2$ 
	- 1  $4 \prec 3 \prec 2 \prec 6$
	- $\mathcal{D}_{\alpha}$  $4\prec5\prec3\prec2\prec6$
	- 3  $4 \prec 5 \prec 2 \prec 6$
	- 4  $4 \prec 5 \prec 6$

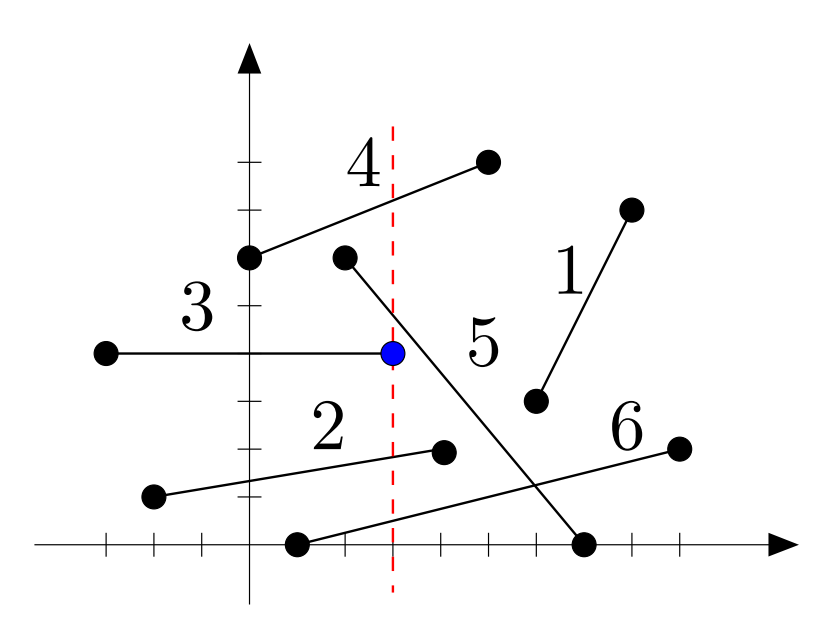

Alterações ocorremnos extremos dos segmentos.

Estes sãoos pontos eventos.

 <sup>−</sup><sup>3</sup> <sup>3</sup>  $-2$  $\prec 2$ 

 $-\infty$ 

5

6

7

8

- 0  $4 \prec 3 \prec 2$
- $1 \quad \blacksquare$ ≺3≺2≺6
- 2  $4 \prec 5 \prec 3 \prec 2 \prec 6$
- 3 $4\prec5\prec2\prec6$
- <sup>4</sup> <sup>4</sup> ≺5≺6

 $-\infty$ 

4

5

6

7

8

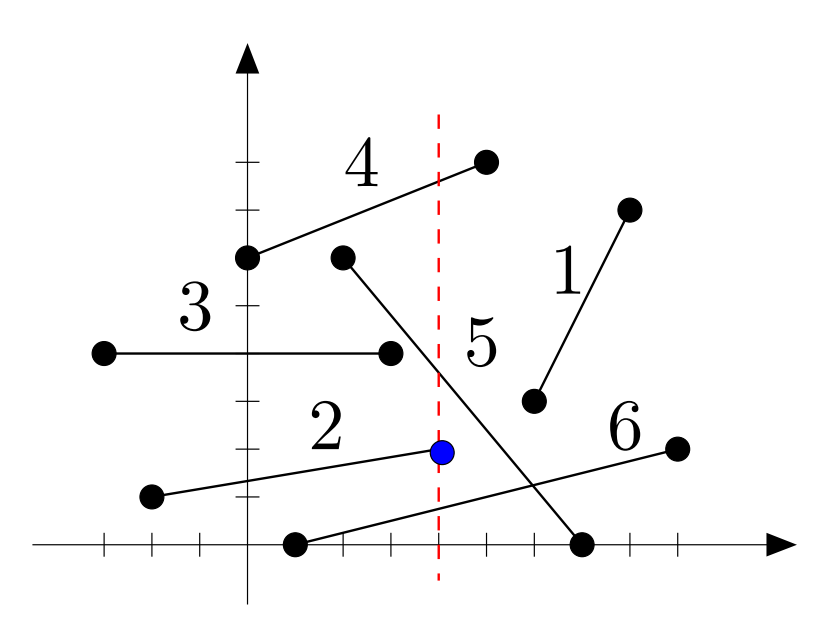

Alterações ocorremnos extremos dos segmentos.

Estes sãoos pontos eventos.

- <sup>−</sup><sup>3</sup> <sup>3</sup>  $-2$  $\prec 2$ 0  $4 \prec 3 \prec 2$ 
	- $1 \quad \blacksquare$ ≺3≺2≺6
	- 2  $4 \prec 5 \prec 3 \prec 2 \prec 6$
	- 3  $4 \prec 5 \prec 2 \prec 6$ 
		- $4\prec5\prec6$

 $-\infty$ 

4

5

6

7

8

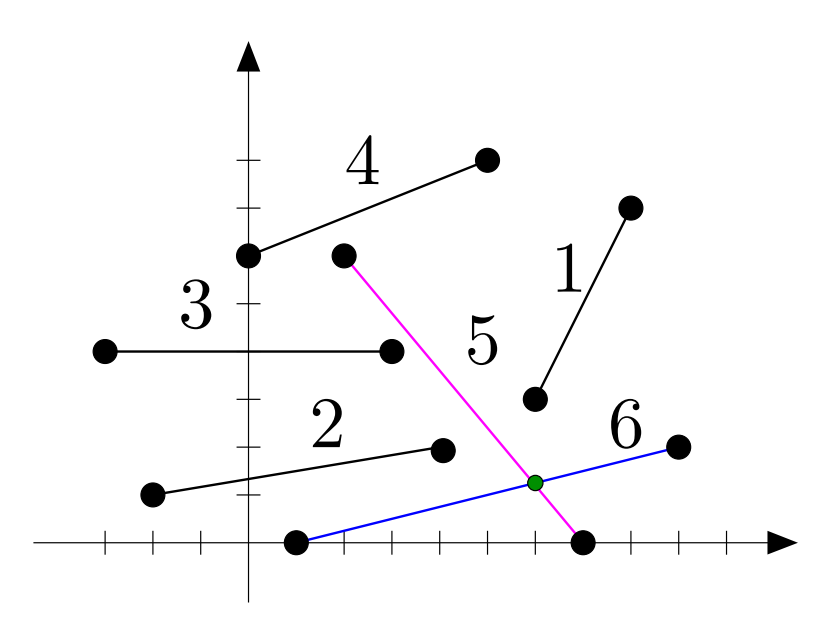

Alterações ocorremnos extremos dos segmentos.

Estes sãoos pontos eventos.

Encontrou uma interseção!

- <sup>−</sup><sup>3</sup> <sup>3</sup>  $-2$  $\prec 2$ 
	- 0  $4 \prec 3 \prec 2$
	- 1  $4 \prec 3 \prec 2 \prec 6$
	- 2  $4 \prec 5 \prec 3 \prec 2 \prec 6$
	- 3  $4 \prec 5 \prec 2 \prec 6$ 
		- $4\prec5\prec6$

Como guardar esse conjunto ordenado?

Como guardar esse conjunto ordenado?

Efetuaremos inserções, remoções, predecessor e sucessor neste conjunto.

Como guardar esse conjunto ordenado?

Efetuaremos inserções, remoções, predecessor e sucessor neste conjunto.

Por isso, boas escolhas de EDs são: uma árvore de busca binária balanceada (ABBB) ou uma skip lists.

Como guardar esse conjunto ordenado?

Efetuaremos inserções, remoções, predecessor e sucessor neste conjunto.

Por isso, boas escolhas de EDs são: uma árvore de busca binária balanceada (ABBB) ou uma skip lists.

Numa ABBB, custo de pior caso por operação é  $\mathrm{O}(\lg m)$ , too arma onde  $m$  $m$  é o número de elementos armazenados.

Numa skip list, custo esperado por operação é  $\mathrm{O}(\lg m)$ .

Entrada: coleção  $e[1\mathinner{.\,.} n], d[1\mathinner{.\,.} n]$  de segmentos.

Entrada: coleção  $e[1\mathinner{.\,.} n], d[1\mathinner{.\,.} n]$  de segmentos.

Saída: VERDADE se há dois segmentos na coleção que seintersectam, <sup>e</sup> FALSO caso contrário.

Entrada: coleção  $e[1\mathinner{.\,.} n], d[1\mathinner{.\,.} n]$  de segmentos.

Saída: VERDADE se há dois segmentos na coleção que seintersectam, <sup>e</sup> FALSO caso contrário.

#### Hipótese simplificadora:

Não há dois pontos extremos com a mesma  $X\text{-}{\sf coordinates}.$ 

Em particular, não há segmentos verticais, nem dois segmentos com extremos coincidentes.
FILADEEVENTOS:

recebe  $e[1 \mathinner{.\,.} n]$  e  $d[1 \mathinner{.\,.} n]$  com extremos dos segmentos

#### FILADEEVENTOS:

recebe  $e[1 \mathinner{.\,.} n]$  e  $d[1 \mathinner{.\,.} n]$  com extremos dos segmentos

troca  $e[i]$  por  $d[i]$  para todo  $i$  tal que  $e_X[i] > d_X[i]$  $(e[i] \colon \textsf{extremo}$  esquerdo do segmento  $i$  e  $d[i]$  o direito)

#### FILADEEVENTOS:

recebe  $e[1 \mathinner{.\,.} n]$  e  $d[1 \mathinner{.\,.} n]$  com extremos dos segmentos

```
troca e[i] por d[i] para todo i tal que e_X[i] > d_X[i](e[i] \colon \textsf{extremo} esquerdo do segmento i e d[i] o direito)
```
devolve

 $E[1\mathinner{.\,.} 2$  $2n]$ : pontos de  $e[1\mathinner{.\,.} n]$  e  $d[1\mathinner{.\,.} n]$ ordenados pelas suas  $X$ -coordenadas

#### FILADEEVENTOS:

recebe  $e[1 \mathinner{.\,.} n]$  e  $d[1 \mathinner{.\,.} n]$  com extremos dos segmentos

troca  $e[i]$  por  $d[i]$  para todo  $i$  tal que  $e_X[i] > d_X[i]$  $(e[i] \colon \textsf{extremo}$  esquerdo do segmento  $i$  e  $d[i]$  o direito)

#### devolve

```
E[1\mathinner{.\,.} 22n]: pontos de e[1\mathinner{.\,.} n] e d[1\mathinner{.\,.} n]ordenados pelas suas X-coordenadas
segm[1\mathinner{.\,.} 2]2n] :
   \mathit{segm}[p]: índice do segmento do qual E[p] é extremo
```
#### FILADEEVENTOS:

recebe  $e[1 \mathinner{.\,.} n]$  e  $d[1 \mathinner{.\,.} n]$  com extremos dos segmentos

```
troca e[i] por d[i] para todo i tal que e_X[i] > d_X[i](e[i] \colon \textsf{extremo} esquerdo do segmento i e d[i] o direito)
```
#### devolve

```
E[1\mathinner{.\,.} 22n]: pontos de e[1\mathinner{.\,.} n] e d[1\mathinner{.\,.} n]ordenados pelas suas X-coordenadas
segm[1\mathinner{.\,.} 2]2n] :
   \mathit{segm}[p]: índice do segmento do qual E[p] é extremo
esq[1\mathinner{.\,.} 2]2n] :
   esq[p]: VERDADE se E[p] é extremo esquerdo de segm[p]
 FALSO caso contrário.
```
### Fila de eventos

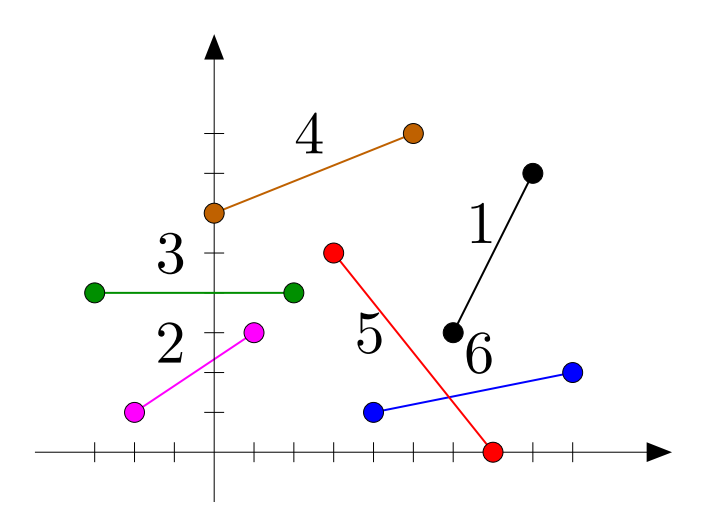

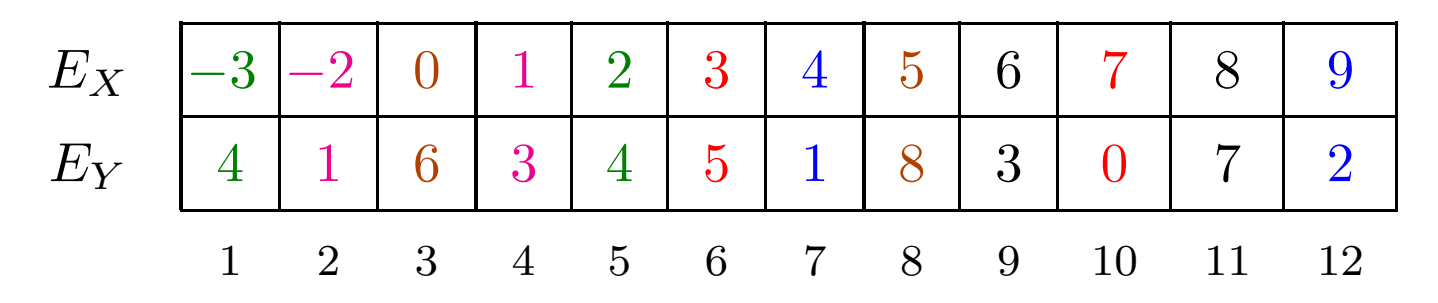

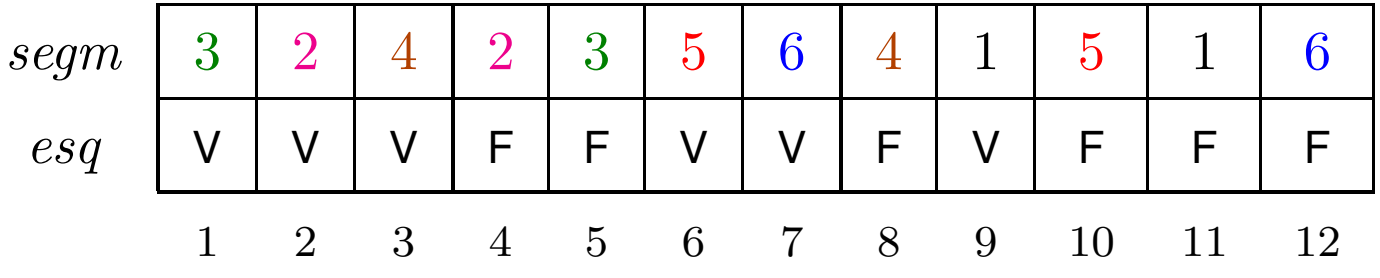

Dois tipos:

começo de segmento: inclui <sup>o</sup> novo segmento na ABBBe verifica interseção com <mark>seus dois novos "vizinhos</mark>".

Dois tipos:

começo de segmento: inclui <sup>o</sup> novo segmento na ABBBe verifica interseção com <mark>seus dois novos "vizinhos</mark>".

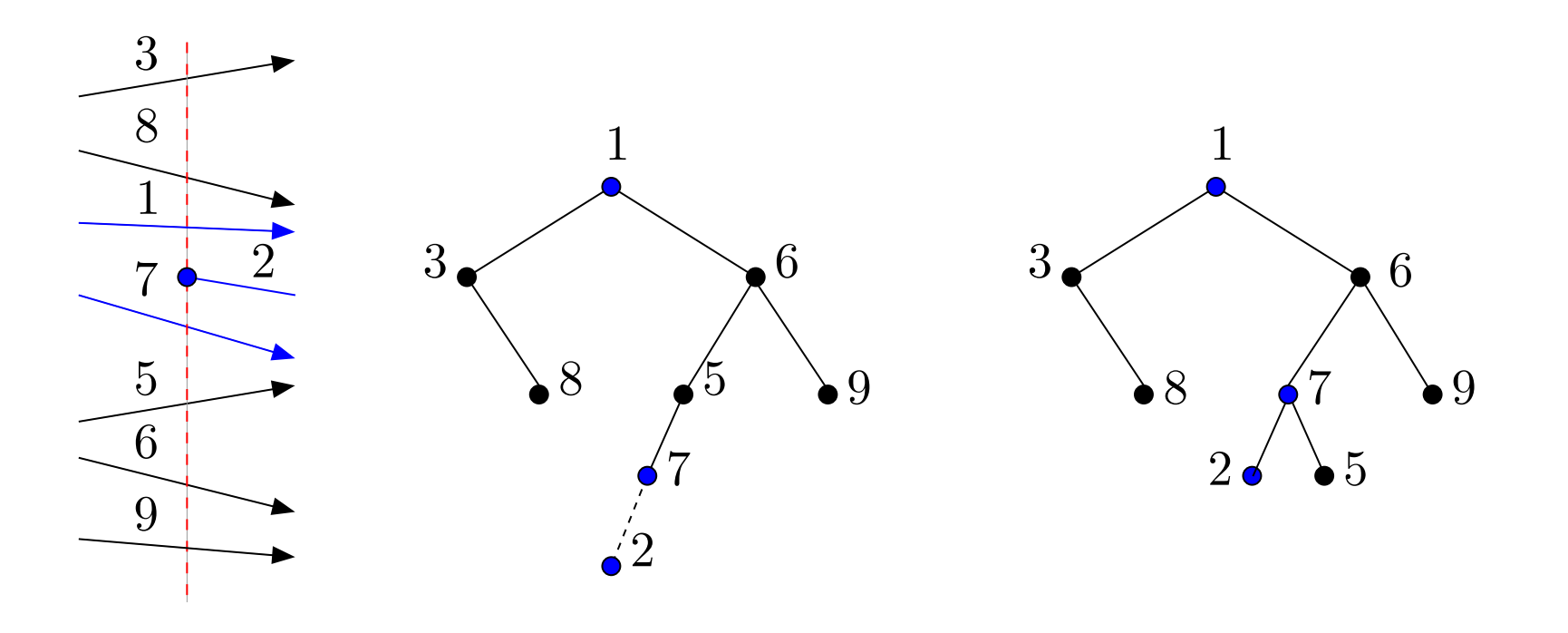

Dois tipos:

- começo de segmento: inclui <sup>o</sup> novo segmento na ABBBe verifica interseção com <mark>seus dois novos "vizinhos</mark>".
- fim de segmento: remove <sup>o</sup> segmento da ABBB <sup>e</sup>verifica interseção entre <mark>seus dois ex-vizinhos.</mark>

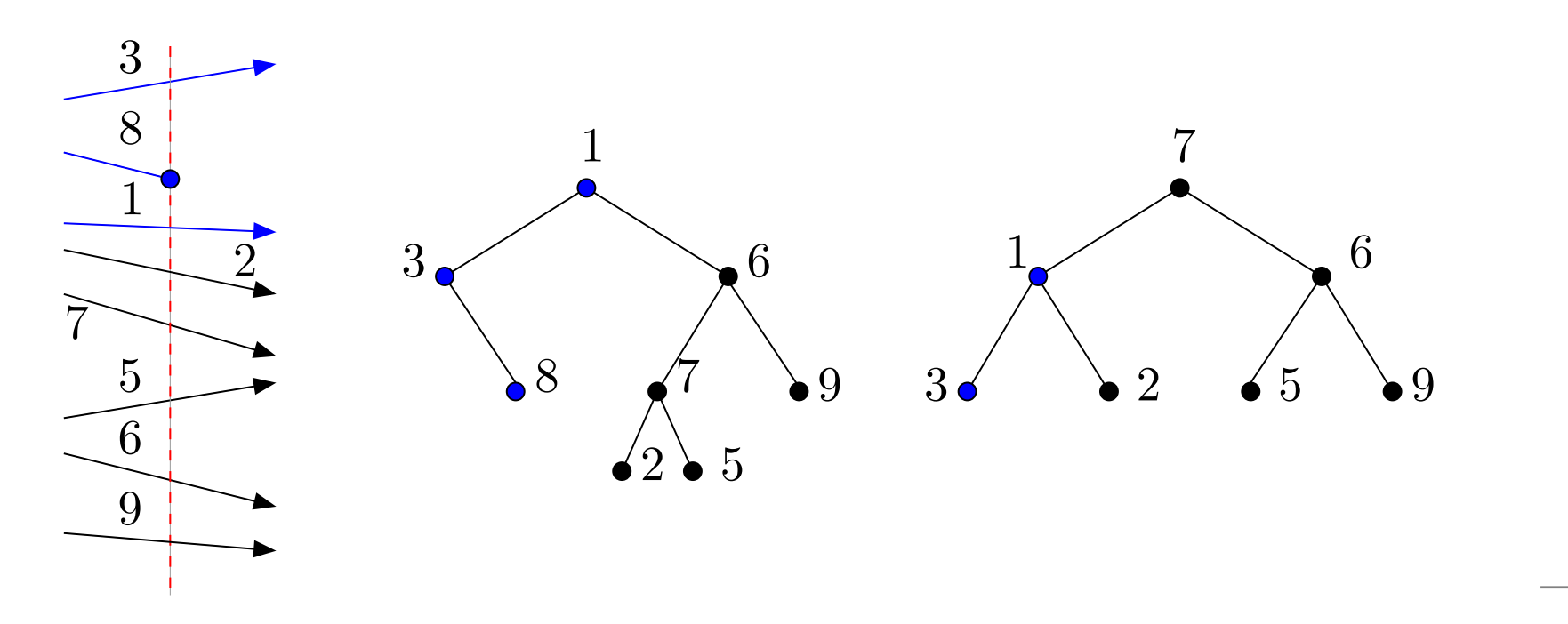

Dois tipos:

- começo de segmento: inclui <sup>o</sup> novo segmento na ABBBe verifica interseção com <mark>seus dois novos "vizinhos</mark>".
- fim de segmento: remove <sup>o</sup> segmento da ABBB <sup>e</sup>verifica interseção entre <mark>seus dois ex-vizinhos.</mark>

Invariante: verificamos interseção entre quaiquer doissegmentos vizinhos na ABBB.

Dois tipos:

- começo de segmento: inclui <sup>o</sup> novo segmento na ABBBe verifica interseção com <mark>seus dois novos "vizinhos</mark>".
- **•** fim de segmento: remove o segmento da ABBB e verifica interseção entre <mark>seus dois ex-vizinhos.</mark>

Invariante: verificamos interseção entre quaiquer doissegmentos vizinhos na ABBB.

Correção: se há dois segmentos que se intersectam, em algum momento, os dois serão vizinhos na ABBB.

# Algoritmo de Shamos <sup>e</sup> Hoey

```
\mathsf{INTERSE}ÇÃO-\mathsf{SH}(e,d,n)
```
- $1^-(E, \textit{segm}, \textit{esq}) \leftarrow \mathsf{FlIADEEVENTOS}(e, d, n)$
- 2  $\mathsf{CRIE}(T)$
- 3  $\,$ para $\,p\leftarrow{1}$  até  $2n\,$ faça

```
i\leftarrow{segm[p]}4
```
55  $pred \leftarrow \textsf{Predecessor}(T, E_X[p], E_Y)$  $Y[p])$ 

```
6 suc \leftarrow \textsf{SUCessor}(T, E_X[p], E_Y[p])6Y[p])
```

```
7 se esq[p]
```

```
8 então Insere(T,i)
```

```
9 se (pred \neq \text{nil} \in \textsf{INTER}(e, d, i, pred))
```

```
\mathsf{ou}\ (suc \neq \textsubscript{NIL\,} \mathsf{e}\ \mathsf{INTER}(e, d, i, suc))
```

```
10 então devolva VERDADE
```

```
11 senão \mathsf{Remove}(T,i)
```

```
12 se \textit{pred} \neq \textsc{nil} e \textit{succ} \neq \textsc{nil} e \textsf{INTER}(e, d, \textit{pred}, \textit{succ})13 então devolva VERDADE
```
14 devolva FALSO

## Consumo de tempo

O algoritmo executa  $2n$  iterações.

Cada iteração faz uma chamada a Predecessor, uma a <mark>Sucessor</mark>, e uma a Insere ou a Remove.

Na ABBB, em qualquer momento, há  $\mathrm{O}(n)$  segmentos.

Assim, cada uma destas operações consome tempo $\mathrm{O}(\lg n).$ 

As demais operações efetuadas em uma iteraçãoconsomem tempo  $\mathrm{O}(1)$  (mesmo as chamadas a INTER).

Logo o consumo de tempo por iteração é  $O(\lg n)$ , e o algoritmo de Shamos e Hoey consome tempo  $\mathrm{O}(n\lg n).$ 

## Todas as interseções de segmentos

Problema: Dada uma coleção de  $n$  segmentos no plano, encontrar todos os pares de segmentos da coleção que seintersectam.

## Todas as interseções de segmentos

Problema: Dada uma coleção de  $n$  segmentos no plano, encontrar todos os pares de segmentos da coleção que seintersectam.

Você consegue projetar um algoritmoque consuma tempo  $\mathrm{O}(n \lg n)$  para este problema?

## Todas as interseções de segmentos

Problema: Dada uma coleção de  $n$  segmentos no plano, encontrar todos os pares de segmentos da coleção que seintersectam.

Você consegue projetar um algoritmoque consuma tempo  $\mathrm{O}(n \lg n)$  para este problema?

No máximo, quantos pares teremos que imprimir?